## PI163-1

## InteractBCI: Adaptación de Técnicas de Interacción de HCI enfocada a Interfaces Cerebro-Computador

Gabriel Eduardo Ávila Buitrago gabriel.avila@javeriana.edu.co

## PONTIFICIA UNIVERSIDAD JAVERIANA FACULTAD DE INGENIERÍA MAESTRÍA EN INGENIERÍA DE SISTEMAS Y COMPUTACIÓN BOGOTÁ, D.C.

2016

PI163-1

InteractBCI: Adaptación de Técnicas de Interacción de HCI enfocada a Interfaces Cerebro-Computador

> Autor Gabriel Eduardo Ávila Buitrago

## MEMORIA DEL TRABAJO DE GRADO REALIZADO PARA CUMPLIR UNO DE LOS REQUISITOS PARA OPTAR AL TÍTULO DE:

## MAGISTER EN INGENIERÍA DE SISTEMAS Y COMPUTACIÓN

**Director** Leonardo Flórez Valencia Comité de Evaluación del Trabajo de Grado Guillermo Alfonso Parra Rodríguez Jaime Pavlich-Mariscal Página web del trabajo de grado <http://pegasus.javeriana.edu.co/~PI163-1-InteracBCI>

PONTIFICIA UNIVERSIDAD JAVERIANA FACULTAD DE INGENIERÍA MAESTRÍA EN INGENIERÍA DE SISTEMAS Y COMPUTACIÓN Noviembre, 2016

## PONTIFICIA UNIVERSIDAD JAVERIANA FACULTAD DE INGENIERÍA CARRERA DE INGENIERÍA DE SISTEMAS

#### Rector Magnífico

Jorge Humberto Peláez Piedrahita, S.J.

#### Decano Académico Facultad de Ingeniería

Ingeniero Jorge Luís Sánchez Téllez

#### Director Maestría en Ingeniería de Sistemas y Computación

Ingeniera Ángela Carrillo Ramos

#### Director Departamento de Ingeniería de Sistemas

Ingeniero Efraín Ortíz Pabón

#### Artículo 23 de la Resolución No. 1 de Junio de 1946

*"La Universidad no se hace responsable de los conceptos emitidos por sus alumnos en sus proyectos de grado. Sólo velará porque no se publique nada contrario al dogma y la moral católica y porque no contengan ataques o polémicas puramente personales. Antes bien, que se vean en ellos el anhelo de buscar la verdad y la justicia"*

## AGRADECIMIENTOS

Sea este el momento de agradecer a mi esposa Elizabeth por acompañarme en este proceso, con paciencia y comprensión. Agradezco también a mi hijo Benjamín, quien con sus sonrisas alegra mis días y me llena de razones para proponerme nuevos retos. De igual manera, agradezco a mis padres y hermanos por el apoyo que siempre me han brindado para cumplir mis metas y aspiraciones.

Agradezco al profesor Leonardo Flórez, director de este trabajo de grado, por toda su colaboración durante mis estudios de maestría, por sus consejos y la motivación para llevar a buen término este proyecto.

Finalmente, quiero agradecer de manera especial a Giovanny y Laura por permitirme hacer parte de la familia Picolab. Gracias por su apoyo incondicional, pero sobre todo por la amistad que me han brindado.

# Contenido

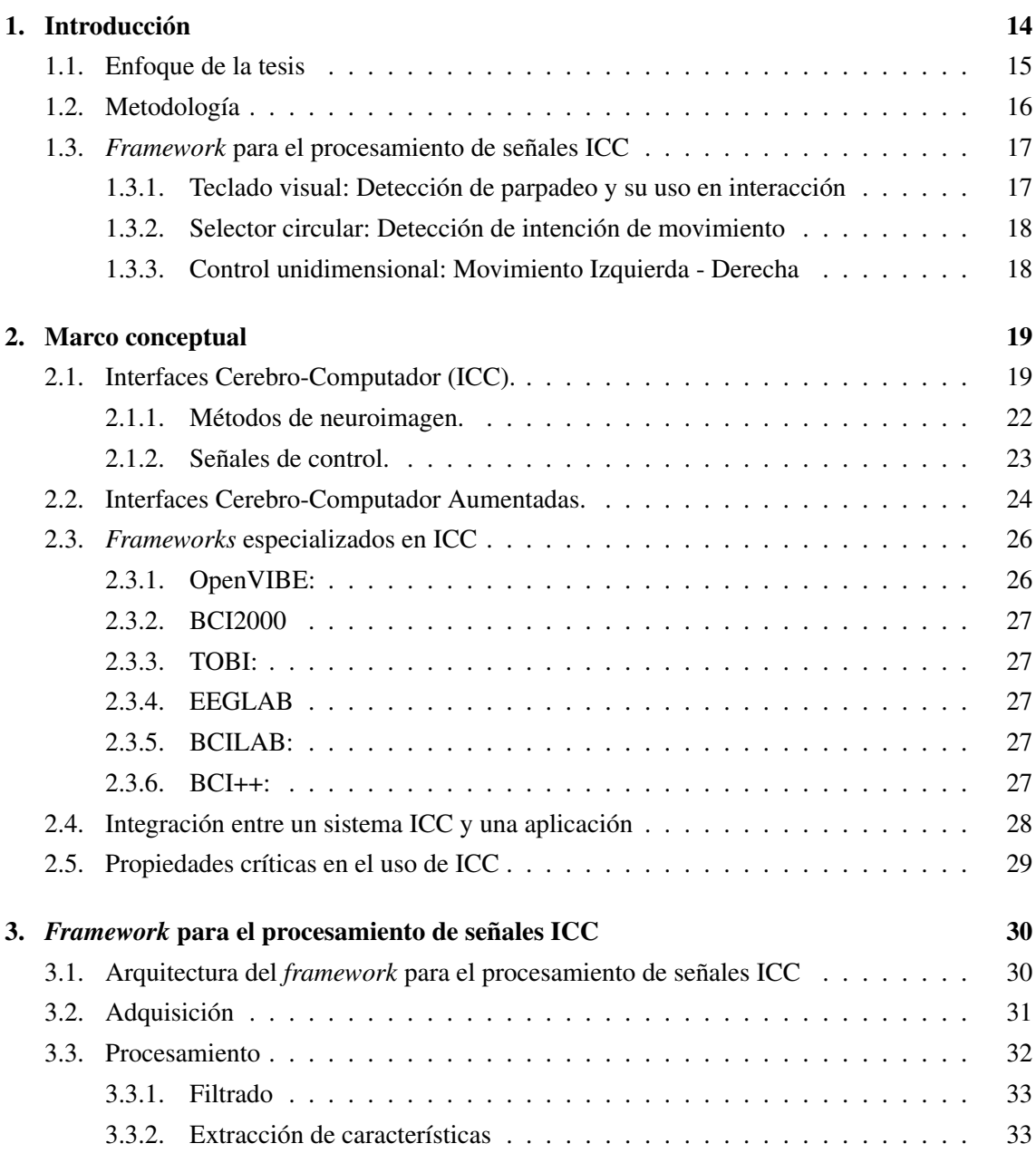

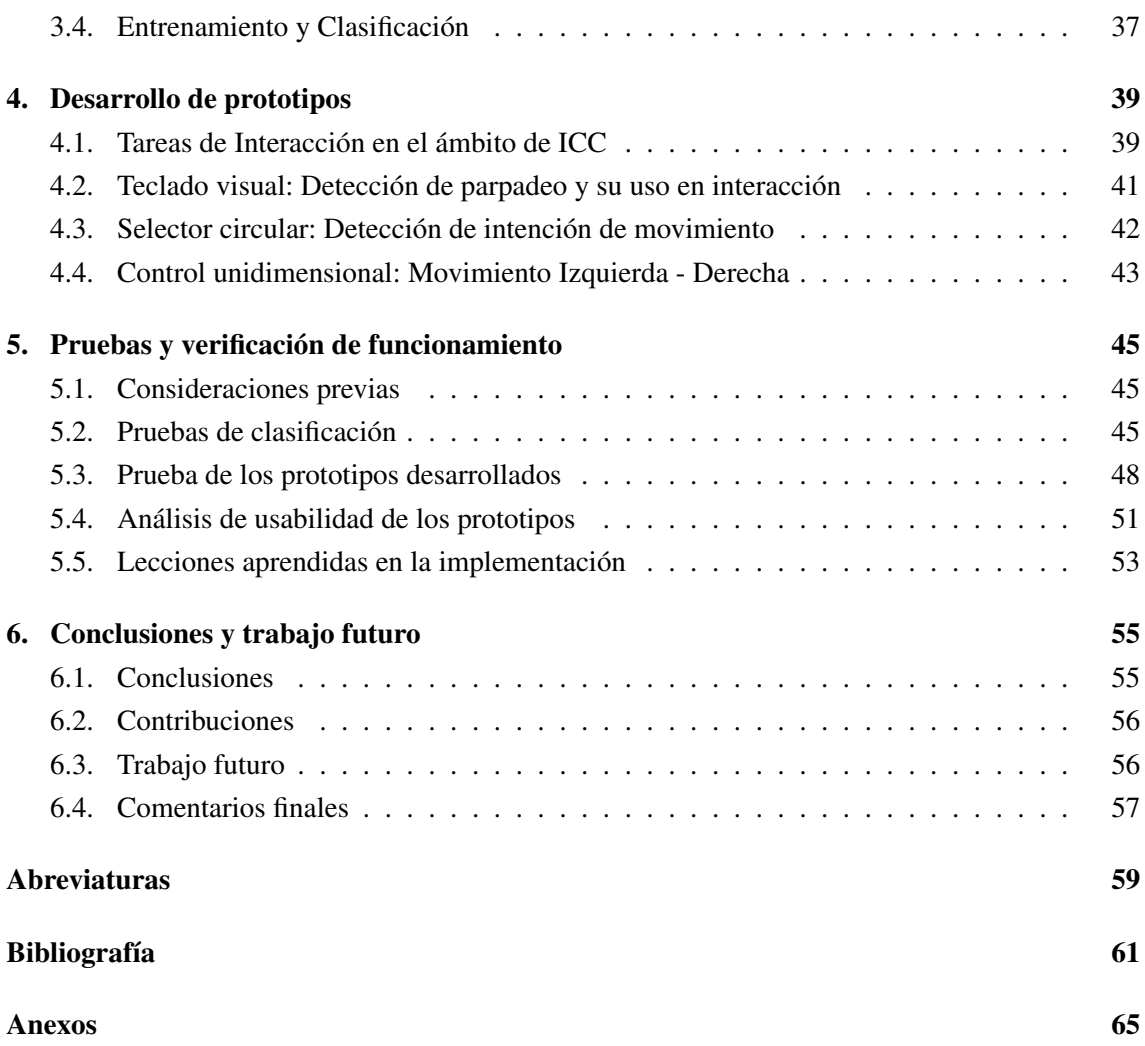

# Índice de figuras

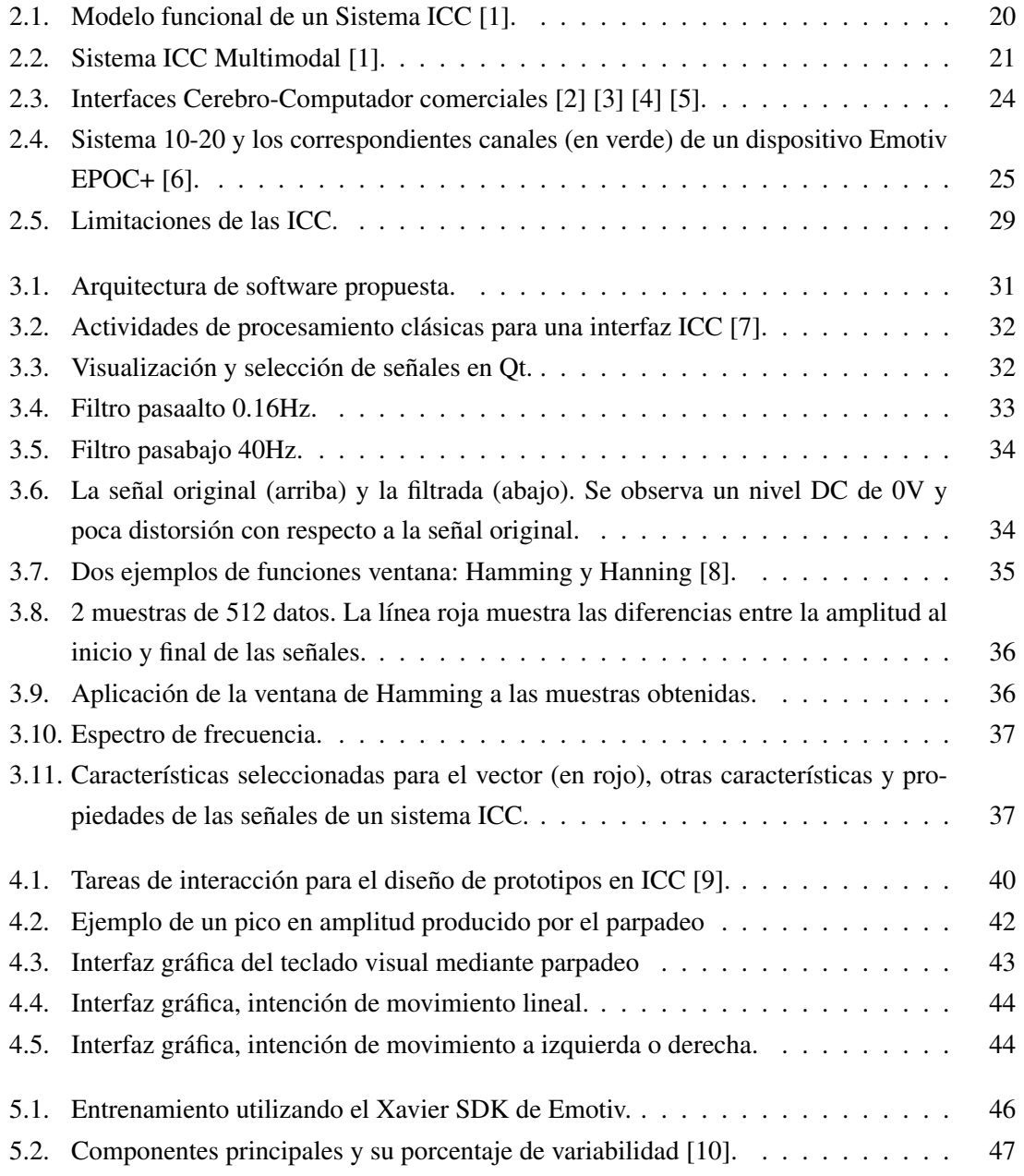

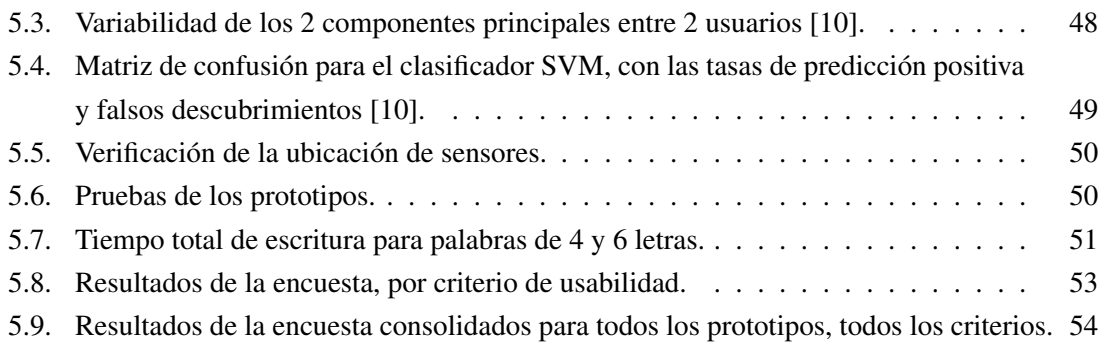

# Índice de tablas

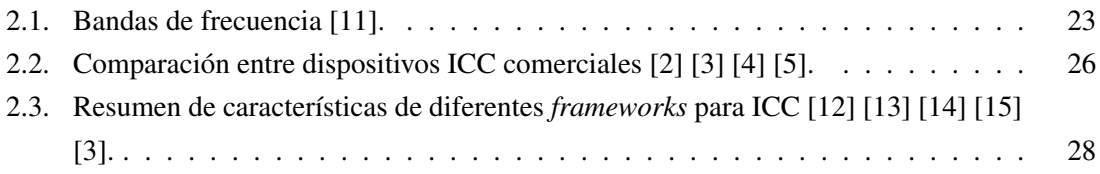

## ABSTRACT

*Brain-Computer Interfaces -BCI- are systems that provide a channel of communication between the brain and external devices, through the use of electrical signals, with a means of translating our intentions into actions. It's necessary to know the characteristics and the processes needed for processing and using these signals. A framework that allows to work with these interfaces and to use them as interaction tools was developed. In order to make the validation of the framework, 3 prototypes of interaction have been proposed and tested with a set of individuals.*

## RESUMEN

Las Interfaces Cerebro-Computador -ICC- son sistemas que permiten un canal de comunicación entre el cerebro y dispositivos externos, mediante el uso de señales eléctricas, con el fin de traducir nuestras intenciones en acciones. Se hace necesario conocer las características y procesos que se llevan a cabo para el procesamiento y utilización de estas señales. Se desarrolló un *framework* que permite trabajar con estas interfaces y utilizarlas como herramientas de interacción. Con el fin de realizar la validación, se crearon 3 prototipos de interacción y se probaron con un grupo de individuos.

### RESUMEN EJECUTIVO

Abordar el problema de uso de las Interfaces Cerebro-Computador -ICC- como dispositivos de interacción trae consigo diversas implicaciones, que deben ser resueltas para el correcto análisis y utilización de la información entregada por estos dispositivos. Inicialmente se trata de un problema de adquisición y manejo de señales electroencefalográficas (EEG), normalmente contaminadas por ruido tanto externo como del mismo aparato. Este ruido se debe a las impedancias presentes entre los electrodos y la piel del usuario, a los tejidos blandos al interior del cráneo, pero también tiene orígenes en el ambiente, entre otros por la corriente eléctrica a la cual el dispositivo, directa o indirectamente se encuentra conectado.

Otro reto en el análisis de señales es la alta dimensionalidad, debido a la cantidad de sensores presentes en los dispositivos. En el caso del Emotiv EPOC+ utilizado para este trabajo de grado se cuenta con 14 electrodos que miden constantemente las señales eléctricas del cerebro. En otras interfaces utilizadas para investigación la cantidad de electrodos puede aumentar, siendo recomendable utilizar estrategias de disminución de la dimensionalidad como por ejemplo el análisis de componentes principales (PCA). Adicionalmente, estos electrodos entregan información con una frecuencia de muestreo de 128 o 256Hz, es decir que cada segundo hay casi dos mil datos que se deben procesar.

Los datos crudos que se obtienen del dispositivo no se pueden aprovechar correctamente si se manejan en el dominio del tiempo y deben ser convertidos al dominio de la frecuencia mediante estrategias como la Transformada de Fourier y organizados en 5 diferentes bandas estandarizadas en los rangos 0-4Hz, 4-8Hz, 8-13Hz, 13-30Hz y 30-100Hz. Es por estos rangos de frecuencia tan bajos que las ICC no cuentan con tiempos de respuesta tan altos como los de otras interfaces. Otra estrategia comúnmente usada para el análisis de estas señales es la Transformada Wavelet.

Con el fin de adquirir la información de frecuencia de las señales EEG, éstas se agrupan en trozos de tiempo llamados "épocas", de los cuales se pueden extraer también otras características como amplitud máxima, mínima, promedio, entre otras. Cabe mencionar que la actividad entre las diferentes bandas de frecuencia para un mismo sensor se encuentra en diferentes órdenes de magnitud y por lo tanto es aconsejable convertir dicha información a una escala logarítmica. Una vez estos datos han sido procesados es posible realizar la fase de clasificación y/o detección de patrones, utilizando clasificadores como las Máquinas de Vectores de Soportes (SVM por sus siglas en inglés) o las Redes Neuronales.

Algunos frameworks existentes podrían facilitar el análisis de señales neurológicas mediante ICC. Sin embargo, se encontraron dificultades en la selección de una plataforma óptima, principalmente debido a falta de mantenimiento de algunos de estos proyectos o a su incompatibilidad con el Emotiv EPOC+. Adicionalmente, aunque el dispositivo utilizado cuenta con un SDK del frabricante que permite abordar esta problemática, se decidió trabajar en un ambiente propio que permitiera modificar de manera práctica el procesamiento de las señales, la selección de características y su clasificación. Otra razón para desarrollar el ambiente de trabajo fue el alto costo de licenciamiento ofrecido por la empresa Emotiv, con un modelo de licencia de único usuario y con una cantidad limitada de actualizaciones. El desarrollo se enfocó entonces en dos plataformas, Qt como herramienta de adquisición de datos y trabajo en tiempo real, y un desarrollo en MatLab para la verificación de resultados. Con respecto a otros beneficios obtenidos con la realización de un *framework* propio, se logró una mayor libertad para la creación de prototipos y el manejo de archivos.

En la fase de desarrollo de prototipos, se creó un teclado que puede ser manejado mediante el parpadeo del usuario. El objetivo particular de este teclado es el entrenamiento del clasificador en la detección del parpadeo, de tal forma que se pueda eliminar posteriormente del entrenamiento y clasificación de otras señales. Además, este podría ser eventualmente utilizado por personas con dificultades extremas de movimiento, que tengan la capacidad de mover únicamente los párpados. Las letras en el teclado están organizadas según su frecuencia de uso en el idioma español, con el fin de aumentar el tiempo de escritura. Sin embargo, debido a las ventanas de tiempo utilizadas en la clasificación, la velocidad de escritura no es comparable con la de un teclado convencional, por parte de personas sin problemas motores. Es por esta razón que se recomienda su uso únicamente en personas con discapacidad.

Se desarrolló un segundo prototipo que permitió medir la intención de movimiento de un usuario, transformándolo a movimiento lineal en un entorno de visualización. Los resultados de clasificación, en términos de verdaderos positivos fueron considerablemente buenos. Se logró diferenciar ente un estado neutro del usuario y una intención (bien sea mover a la derecha o a la izquierda). Además, este prototipo puede utilizarse entre diferentes usuarios, teniendo en cuenta que el estado neutro y el de intención de movimiento se diferencian lo suficiente.

El tercer prototipo realizado pretendía controlar la selección de un botón para un posible movimiento en dos direcciones, izquierda y derecha. En el proceso de entrenamiento y clasificación para este prototipo, se detectó que existía dificultad por parte de los usuarios en el entrenamiento, pues la intención de movimiento no era clara. Esta es una de las mayores dificultades en el uso de las ICC, y fue necesario recurrir al mejoramiento de los clasificadores con el fin de aumentar la capacidad de reconocimiento de las intenciones. Los resultados de clasificación obtenidos mediante SVM para 3 clases: neutral, derecha e izquierda, no fueron superiores al 60%. En este sentido fue necesario replantear la metodología utilizada para la adquisición de las señales, pues el paradigma que se está utilizando para esta medición aparentemente no correspondía con las intenciones de los usuarios. Este clasificador mostró una gran dependencia entre el usuario y el set de entrenamiento.

Con estos prototipos se logró explorar parte del alcance de las ICC como dispositivos de interacción. Existen además otro tipo de señales que se pueden utilizar para interacción, como lo son los niveles de atención y estrés, la inclinación y aceleración de la cabeza mediante giroscopios o la medición de otras señales electromiográficas (EMG) provenientes de los músculos de la cara.

El trabajo realizado en el marco de este proyecto permite obtener algunas conclusiones con respecto al uso de Interfaces de Cerebro-Computador. En primer lugar, el proceso de entrenamien-

to es de vital importancia para obtener una correcta clasificación, y se deben tener claros algunos aspectos previo a cualquier medición: ¿Qué tiempos de la señal son neutros?, ¿En cuáles se encuentra la acción a medir?, ¿Cómo garantizo que el etiquetado de los vectores de características sea el correcto?, ¿Son muy extensos los tiempos de entrenamiento, tales que el usuario pierda la concentración e introduzca ruido en la medición?

Otra de las conclusiones es que hay tareas que aún no se pueden realizar con este tipo de interfaces, sobre todo de tipo comercial y electrodos externos. Las bajas frecuencias a las que varían las señales de EEG, los altos niveles de ruido y otros artefactos que se presentan en las señales, hacen que el proceso de clasificación fuera de un ambiente controlado sea de baja calidad. Este tipo de interfaces no es óptimo para actividades que requieran precisión en tiempos cortos. Sin embargo existen otras áreas en donde este tipo de interfaces pueden ser ampliamente utilizadas, por ejemplo en el análisis de los niveles de actividad, estrés y atención de personas de tercera edad o en situación de discapacidad.

## Capítulo 1

## Introducción

*Brain-Computer Interfaces present an opportunity to expand the user-to-computer bandwidth in a unique and powerful way. Instead of identifying explicit actions, we can detect intent. Instead of evaluating action artifacts, we can recognize purpose. Even more interesting, we may be able to understand the user's needs before the user can articulate them. Peck et al.: From Brains to Bytes, 2010.*

En las últimas cuatro décadas los desarrollos en el campo de la neurotecnología han generado la creación y perfeccionamiento de canales de información directos entre el cerebro y las máquinas. A estos canales, que permiten obtener datos en tiempo real de la actividad cerebral, se les conoce como Interfaces Cerebro-Computador (ICC, en inglés BCI por Brain-Computer Interfaces).

Aunque el enfoque principal de investigación ha sido el de proveer canales de comunicación y control a usuarios con discapacidades severas [16], la disminución en los costos de adquisición de dispositivos ICC, mejoras en tecnología de tipo vestible [17], nuevos sensores y el uso de comunicación inalámbrica ha generado una expansión en la investigación en este campo.

Los avances en la investigación en ICC permiten suponer que en algunos años estos dispostivo sestarán al alcance de todos los usuarios, compitiendo a nivel comercial con otros tipos de interfaces existentes, como una opción a la forma en la que se interactúa con los computadores [18]. Como consecuencia, ha surgido un gran interés en la investigación enfocada hacia el entretenimiento, con usuarios saludables.

En la actualidad, los dispositivos ICC comerciales con mayor potencial funcionan mediante electroencefalografías (EEG) [19]. No obstante, el uso de este tipo de señales presenta algunas dificultades dada su limitada resolución espacial y vulnerabilidad hacia el ruido exterior [16], razones que hacen que estas interfaces aún no sean competitivas con respecto a otras interfaces más comunes como el ratón, el teclado, entre otros. Si se desea enfocar su uso hacia usuarios saludables, es necesario evaluar casos donde no se puedan usar interfaces convencionales o se requiera el uso de sistemas multimodales (interfaces clásicas e ICC) permitiendo ampliar los modelos actuales de interacción [20].

En el presente trabajo de grado se estudiaron las características y procesos necesarios para utilizar una ICC de tipo comercial, con el fin de adaptar algunas tareas de Interacción Humano-Computador (HCI, por sus siglas en inglés) [21] a este paradigma. De esta manera se busca generar una base de conocimiento que permita que futuros proyectos que utilicen ICC, por ejemplo en ambientes médicos, militares o de entretenimiento mediante juegos con interfaces ICC, sean más fáciles de desarrollar. Existe de igual forma un potencial impacto en personas con discapacidades motoras severas (incluyendo el síndrome de enclaustramiento en el que el usuario no tiene ningún tipo de movilidad) mediante el estudio y mejora en las técnicas de interacción actuales.

Finalmente, se pretende una mayor apropiación de estos dispositivos en la Facultad de Ingeniería, mediante la creación de un *framework* para facilitar la adquisición, procesamiento y clasificación de señales cerebrales, mediante ICC.

#### 1.1. Enfoque de la tesis

El interés que ha surgido en años recientes hacia las ICC, y en particular hacia la interacción con estos dispositivos en entornos de videojuegos, fue el punto de partida para la definición del presente trabajo de grado [21] [22] [23] [24] [25] [26]. Se planteó inicialmente la pregunta ¿Cómo adaptar los modelos de interacción existentes en HCI para hacerlos aplicables a las Interfaces Cerebro-Computador?, sin embargo se redujo el alcance de modelos de interacción a unas tareas de interacción específicas (Aceptar, Mover, Cancelar).

En un principio, de acuerdo a la pregunta, el enfoque estaba más dirigido hacia las tareas de interacción en sí, desconociendo las dificultades que surgirían en el desarrollo del trabajo en cuanto a la complejidad en el análisis y clasificación de las señales encefalográficas. Además, se tenía planeado utilizar frameworks existentes, que se habían revisado al explorar el estado del arte [27]. Sin embargo, en la práctica esto no pudo ser así.

Por un lado, los frameworks que se analizaron tenían incompatibilidades con el dispositivo a trabajar, se requería de versiones anteriores del SDK que se poseía (y del cual no hay versiones disponibles en línea), o no se logró hacerlos funcionar en el entorno del que se disponía (errores de variables del sistema, librerías que no se podían instalar, falta de documentación, etc) [12] [13] [14] [15]. Es por esta razón que se decidió utilizar las librerías que el proveedor de la interfaz Emotiv EPOC+, junto con el Xavier SDK, un kit de desarrollo lo suficientemente completo del fabricante que permitió la verificación de algunas tareas que estaban fuera del alcance del desarrollo. Finalmente, se desarrolló un *framework* que involucra todas las actividades necesarias, desde la adquisición hasta la clasificación de las señales, el cuál permitió la generación rápida de prototipos de interacción.

#### Objetivo General

Adaptar técnicas de interacción existentes en HCI para su aplicación mediante una Interfaz Cerebro-Computador.

#### Objetivos Específicos

- 1. Seleccionar las señales de control y el entorno de desarrollo adecuado para el uso de una interfaz cerebro-computador.
- 2. Realizar un análisis y selección de las técnicas de interacción para la navegación, selección y manipulación, y control de sistemas de HCI más adecuadas para las interfaces cerebrocomputador.
- 3. Proponer la adaptación de las técnicas de interacción para Interfaces Cerebro- Computador basados en las señales de control y técnicas seleccionadas.
- 4. Desarrollar prototipos según la adaptación de las técnicas de interacción.
- 5. Realizar la validación de las técnicas de interacción mediante pruebas con los prototipos propuestos.

### 1.2. Metodología

En el desarrollo del trabajo de grado se utilizaron 2 metodologías, en la primera parte del proyecto se realizó una investigación descriptiva en la que se evaluaron diferentes entornos de desarrollo, señales de control y técnicas de interacción, buscando conocer a fondo las características y estado actual de los mismos . Las fases que correspondieron a esta parte son:

- 1. Selección del entorno de desarrollo: se realizó la exploración de señales de control medibles mediante una interfaz de tipo comercial, así como la selección del entorno de desarrollo más adecuado. En este sentido se escogió desarrollar un *framework* propio.
- 2. Análisis y selección de técnicas de interacción: debido a la decisión que surgió de la selección del entorno, se escogieron dos tareas de interacción básicas, la selección y el movimiento hacia la derecha e izquierda de un cursor.

En la segunda parte de la investigación se hicieron prototipos, mediante la técnica de prototipado rápido, con el fin de generar iteraciones cortas de desarrollo para la adaptación de las técnicas seleccionadas, sus pruebas y validación. Las fases correspondientes a esta parte fueron:

- 1. Adaptación de las técnicas de interacción a Interfaces Cerebro-Computador: se utilizaron modelos de interacción existentes, teniendo en cuenta el bajo ancho de banda y la vulnerabilidad al ruido de las ICC. Esta fase comprendió el estudio de las tareas de interacción deseadas.
- 2. Desarrollo de prototipo para pruebas: Se desarrollaron 3 prototipos funcionales, para la realización de las tareas seleccionar, mover en una y en dos dimensiones.
- 3. Validación de prototipos y evaluación de resultados: En esta fase se desarrolló la evaluación de los prototipos, haciendo el análisis, valoración y pruebas de los prototipos generados. Se verificaron criterios de usabilidad seleccionados y se compararon con otras interfaces clásicas.

## 1.3. *Framework* para el procesamiento de señales ICC

Se trata de un conjunto de funcionalidades que permiten la adquisición de señales desde una ICC comercial tipo Emotiv EPOC+. Tiene en cuenta las librerías que el fabricante de esta interfaz proporciona, para el acceso a los datos crudos, información que se puede visualizar en la interfaz gráfica. Un primer set de herramientas permite la adquisición de las señales durante el entrenamiento y el posterior almacenamiento de los datos en un archivo .CSV. Es posible también etiquetar las diferentes acciones que se estén realizando si se desea, de tal forma que la información quede almacenada en el archivo de datos.

Otro set de herramientas desarrollan el filtrado, muestreado y la creación de ventanas, que permitirán el cálculo de la Transformada Rápida de Fourier (FFT, por sus siglas en inglés), para posteriormente calcular el espectro de potencia en las diferentes bandas y la generación de un archivo con el vector de características.

Finalmente un tercer conjunto de herramientas permite enviar los sets de entrenamiento a un clasificador SVM, para su posterior uso en las pruebas y validaciones que se requieran.

Cada uno de estos procesos genera archivos en un formato adecuado para la siguiente fase, siendo la última fase la responsable de generar el clasificador SVM para uso en los diferentes prototipos.

#### 1.3.1. Teclado visual: Detección de parpadeo y su uso en interacción

La importancia de la correcta detección de parpadeo en un sistema ICC radica en su posterior utilización para la eliminación de estos artefactos en las mediciones de señales. De no hacerlo, el sistema podría llegar a confundir el parpadeo con alguna otra señal. Por esta razón, este primer prototipo utiliza únicamente parpadeo para la interacción con un teclado.

#### 1.3.2. Selector circular: Detección de intención de movimiento

En este prototipo el usuario puede decidir si se mueve o no entre un conjunto de botones, utilizando la intención de movimiento, para su posterior selección por medio de parpadeo. Este tipo de interacción podría utilizarse para seleccionar en el menú de una aplicación una acción particular.

#### 1.3.3. Control unidimensional: Movimiento Izquierda - Derecha

El tercer prototipo desarrollado busca utilizar la diferenciación entre intenciones de movimiento hacia la derecha o hacia la izquierda. Básicamente se trata de una interfaz gráfica en la cual el usuario puede seleccionar una de dos cajas, cambiando cada caja de color cuando el usuario la selecciona.

## Capítulo 2

## Marco conceptual

*On the wide continuum between analyzing electroencephalo-graphs to Avatar mind-machines, where are we now? And perhaps more importantly, where are we going? Peck et al.: From Brains to Bytes, 2010.*

El presente capítulo describe con mayor detalle las Interfaces Cerebro-Computador, los diferentes métodos para la medición de actividad cerebral y las señales de control que se pueden aprovechar para la generación de comandos mentales. Posteriormente se muestra una categoría particular de las ICC, conocida como ICC Aumentadas o de tipo comercial, que ha permitido la masificación de esta tecnología. Luego se describen brevemente algunos de los *frameworks* para el análisis, extracción de características, clasificación y retroalimentación (conocido también como neurofeedback). Finalmente se tratan las propiedades críticas a tener en cuenta para el uso de las ICC.

## 2.1. Interfaces Cerebro-Computador (ICC).

El término "Interfaz Cerebro-Computador" fue utilizado por primera vez por Jacques Vidal en los años 70, al idear un sistema que permitía medir las señales eléctricas del cerebro y que daba la posibilidad a sus usuarios de moverse en un laberinto [14] [28]. En términos generales una ICC es un sistema de comunicación que, mediante elementos de hardware y software, permite la interacción del usuario con su entorno a través de señales de control extraídas del cerebro, bien sea de forma directa o indirecta. Las ICC permiten evaluar ciertos patrones en las señales cerebrales, con el fin de generar un canal de tipo no muscular que ayuda a reconocer las intenciones del usuario y utilizarlas en diferentes dispositivos [29].

Para cumplir este propósito, el hardware involucrado se encarga de detectar las diferentes señales de control que el cerebro emite durante su actividad. Esta señales pueden ser de tipo eléctrico, magnético, de flujo sanguíneo, oxigenación de la sangre, entre otros, según el sensor utilizado por la ICC. Posteriormente, existe una fase de amplificación de las señales para llevarlas a niveles que permitan un análisis de las mismas.

Una vez amplificadas las señales, el componente de software de las ICC se encarga del preprocesamiento, extracción de características y clasificación de las señales de entrada, y de la interfaz de control. El uso de algoritmos de inteligencia artificial para la detección de patrones y clasificación de las señales es un requerimiento de estos sistemas.

Al conjunto de componentes interconectados, que permiten la generación de un canal entre el cerebro del usuario y el dispositivo final, se le conoce como "Sistema ICC". Otra forma de referirse a este tipo de dispositivos es como Interfaz Cerebro-Máquina.

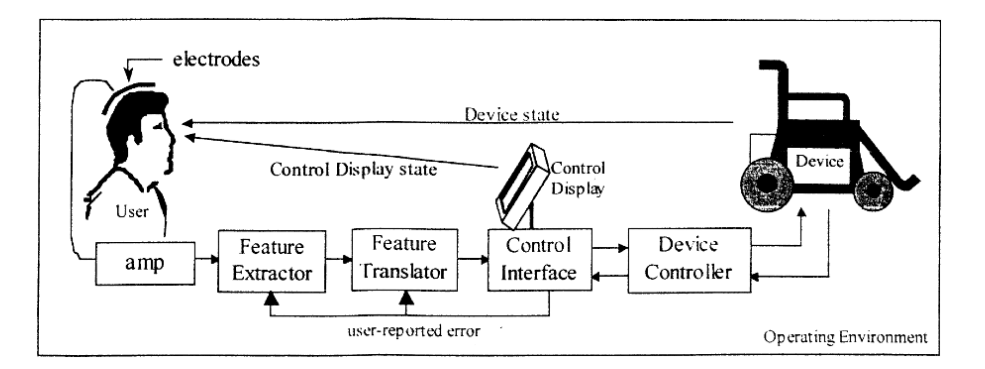

Figura 2.1: Modelo funcional de un Sistema ICC [1].

Debido a la naturaleza multidisciplinaria del campo de investigación en ICC y con el fin de estandarizar el vocabulario, existe un marco de referencia general para la descripción de estos sistemas [1] [30]. De acuerdo a este marco, en la figura 2.1 se muestran los componentes que conforman el modelo funcional de una ICC, su descripción se presenta a continuación:

- Usuario: La persona que controla el dispositivo ICC mediante la modificación de las señales de control.
- Transductor: También llamado tecnología de bio-grabación, es el componente que convierte las señales de actividad cerebral en señales eléctricas. Está ubicado directamente en contacto con la cabeza del usuario y está conformado por:
	- *Sensores:* Hacen contacto, de manera directa o indirecta, con el cerebro del usuario. De acuerdo a la tecnología utilizada para medir la actividad cerebral, el sensor puede ser de tipo electrofisiológico (EEG, ECoG, MEG y Inr) o hemodinámico (fMRI, NIR y PIR). El tipo de sensor define si la tecnología es invasiva o no.
	- *Amplificador:* Amplifica y filtra las señales eléctricas.
	- *Procesador de artefactos:* Elimina artefactos externos de la señal de entrada. Puede no estar presente, de tal forma que dicha extracción se hace en la etapa de control.
- *Extractor de características:* Transforma las señales amplificadas a valores que corresponden con el fenómeno neurológico, crea una representación de la información en un vector de características.
- *Traductor de características:* Traduce el vector de características en señales lógicas de control. Este elemento hace que la señal de control sea independiente del dispositivo.
- Interfaz de control: Encargada de la conversión de las señales de control en señales semánticas apropiadas para un dispositivo particular. En algunos casos puede contener una Pantalla de Control para retroalimentación del usuario. El mapeo de las señales puede ser instantáneo o por integración de las entradas en el tiempo.
- Controlador del dispositivo: Convierte las señales de control en señales físicas nuevamente. Permite controlar un dispositivo externo. En el caso de software, el controlador del dispositivo es la aplicación que utiliza las señales lógicas y las pasa a un dispositivo virtual.
- Dispositivo: Son todos aquellos elementos susceptibles de ser controlados mediante la ICC. Pueden ser computadores, sintetizadores, sillas de ruedas, prótesis, etc. No necesariamente deben ser dispositivos físicos, también pueden estar inmersos en un entorno virtual.
- Ambiente de operación: Todos los elementos externos al sistema que pueden afectar al mismo, incluidos la temperatura, el ruido electromagnético, otras personas. Una de las dificultades en el uso de las ICC está en sacar del ambiente de laboratorio estos dispositivos.

Mason y Birch proponen, el modelo de la figura 2.2, con diferentes controladores a la entrada del Sistema ICC, sean de tipo ICC o no. Este tipo de sistemas se conocen como ICC multimodales.

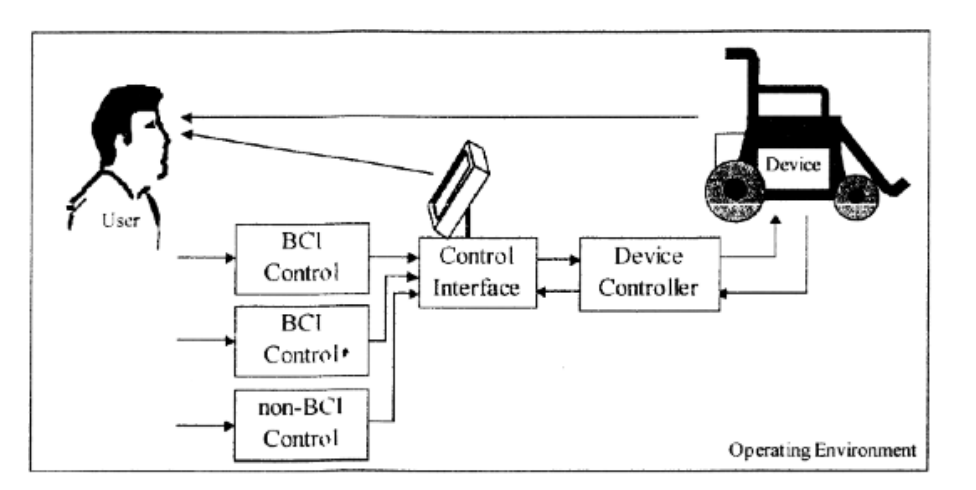

Figura 2.2: Sistema ICC Multimodal [1].

#### 2.1.1. Métodos de neuroimagen.

Basado en el marco de referencia previo, en la etapa de medición de la actividad cerebral se pueden distinguir dos tipos de señales: electrofisiológicas o hemodinámicas [19] . El primer tipo corresponde a corrientes eléctricas existentes en el cerebro y el segundo a cambios en los niveles de oxigenación y flujo sanguíneo.

Las señales de tipo electrofisiológico más reconocidas y utilizadas en el área de ICC son los electroencefalogramas (EEG), pero también se usan en ambientes de laboratorio los magnetoencefalogramas (MEG), Electrocortigramas (ECoG) y Grabación de neuronas intracorticales. En el caso de las señales hemodinámicas, estas pueden obtenerse mediante Imágenes de Resonancia Magnética funcional (IRMf) o Espectroscopia de Infrarrojo Cercano (NIRS) [29].

- **Electroencefalograma (EEG):** Permite medir los flujos de corriente existentes dentro del cerebro debido a las excitaciones sinápticas de las neuronas. La señal es medida como una diferencia de potencial entre el punto de ubicación del electrodo deseado y un electrodo de referencia. Es importante también la ubicación de un electrodo de tierra. De los diferentes métodos, este es el que ofrece mayor potencial para la generación de aplicaciones de uso cotidiano en el mediano plazo. Existen diferentes tipos de sensores: húmedos, secos, de nano y microtecnología, y multimodales [19]. Los electrodos secos se han popularizado en las ICC pues evitan la acumulación de gel en el cabello del usuario [31] y hacen la experiencia menos incómoda. En contraprestación, estos electrodos deben ser humedecidos con solución salina al principio de cada uno de los ensayos, y se debe verificar tanto el correcto posicionamiento, como la calidad de las señales que envía el dispositivo.
- **Magnetoencefalograma (MEG):** Por medio de inducción magnética es posible medir la actividad magnética del cerebro. Esta actividad igualmente es generada por los flujos de corriente del cerebro y es medible en la parte exterior del cráneo. Para obtener estas señales se requiere características muy específicas en el ambiente de laboratorio, por lo que difícilmente esta tecnología podría volverse de tipo comercial y vestible [29].
- **Electrocorticograma** (**ECoG**): Al igual que en los EEG, este método mide la actividad eléctrica en el cerebro, sin embargo, la diferencia radica en que se trata de tecnología invasiva que requiere la ubicación de sensores directamente sobre la corteza cerebral. Debido a esto, el ECoG posee una mejor resolución espacial y amplitud de la señal [29].
- **Grabación de neuronas intracorticales:** Este es un método invasivo que también requiere de la implantación de sensores directamente en la corteza cerebral. Mide potenciales locales directamente en la materia gris del cerebro, generando señales con mayor calidad y resolución que el EEG y el ECoG [29].
- **Imagen de Resonancia Magnética funciona (IRMf):** Este método funciona mediante la detección de los cambios en el volumen, flujo cerebral de sangre y niveles de oxigenación

durante la activación neuronal debido a los campos electromagnéticos. El uso de esta tecnología es reciente y por ahora no es posible que sea usada por fuera del laboratorio [29].

Espectroscopía de Infrarrojo Cercano (NIRS): Mediante la utilización de luz infrarroja es posible medir fluctuaciones en el metabolismo debido a actividad neuronal. La luz infrarroja penetra en el cerebro y permite medir las concentraciones de oxígeno de la capa externa del cerebro. Este método tiene baja resolución espacial [29].

#### 2.1.2. Señales de control.

Las señales de control resultan del análisis de la señal EEG, la cual están conformada por diferentes componentes separados por frecuencia. Estos componentes se conocen como "Bandas de Frecuencia" y sus características se encuentran en la tabla 2.1.

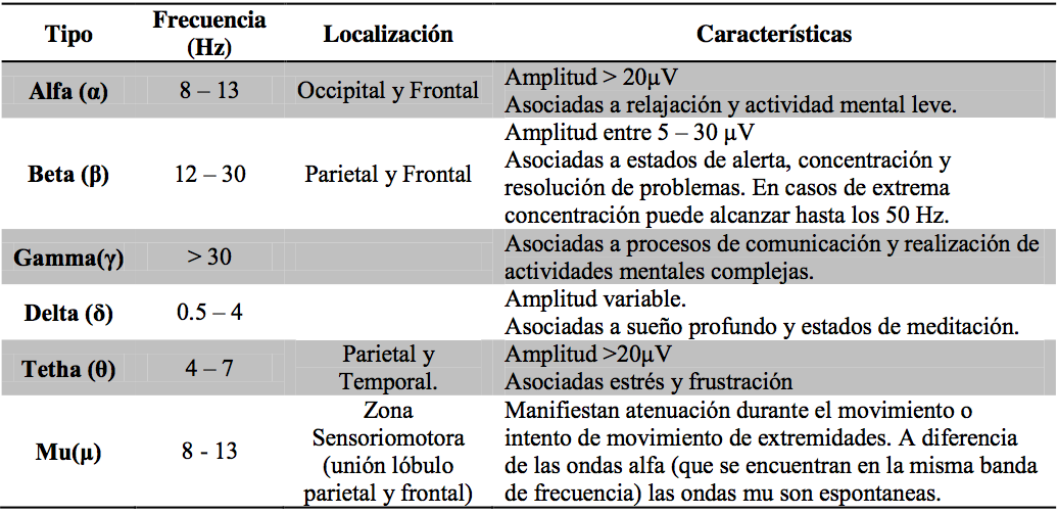

Tabla 2.1: Bandas de frecuencia [11].

En el análisis de las señales neuroeléctricas también surgen paradigmas reconocidos en el campo de investigación, esto es, patrones de respuesta en la actividad cerebral según ciertos estímulos. Los patrones comunes son P300, Ritmos sensoriomotores, CSP y VEP.

- **P300:** Consiste en picos positivos en el EEG debido a estímulos externos de tipo auditivo, visual o somatosensorial.
- Ritmos sensoriomotores: La amplitud de los ritmos sensoriomotores varía cuando la actividad cerebral se relaciona con alguna tarea motora. Existen sistemas ICC establecidos en grupos de investigación basados en este tipo de ritmos: Wadsworth, Berlin y Graz.
- **Potencial Cortical Lento (Slow Cortical Potential SCP):** Son pequeños cambios de voltaje medibles en un EEG que pueden durar uno o más segundos. Es posible entrenar al

usuario a generar este tipo de potenciales.

Potenciales Evocados Visualmente (Visual Evoked Potentials - VEP): Son modulaciones en la corteza cerebral después de un estímulo visual. Estos potenciales se dividen a su vez dependiendo de si la modulación es de tipo transitorio (TVEP) o de estado estable (SSVEP).

## 2.2. Interfaces Cerebro-Computador Aumentadas.

Ha surgido recientemente una denominación que permite diferenciar las interfaces usadas en laboratorios clínicos de aquellas que buscan la utilización masiva de las señales cerebrales. Se conocen como Interfaces Cerebro-Computador Aumentadas (ABCI por su sigla en inglés) y corresponden a todas las ICC que puedan ser usadas por individuos en sus actividades cotidianas [19].

Estas ICC de tipo más comercial se caracterizan porque cuentan con menos cantidad de sensores que las interfaces especializadas y un precio más accesible. Basadas en la tendencia actual de la tecnología vestible, las ABCI deben contar con capacidad de transmisión de datos inalámbrica, baterías de alta duración y sensores de fácil instalación. Además, nuevos métodos de análisis e interpretación de las señales cerebrales han permitido utilizar las ICC en ambientes ruidosos fuera de los laboratorios [18].

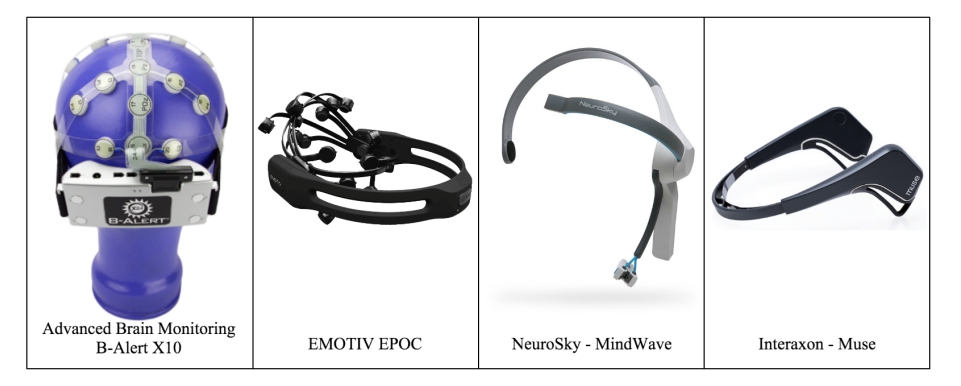

Figura 2.3: Interfaces Cerebro-Computador comerciales [2] [3] [4] [5].

Algunas de las empresas que comercializan estas interfaces son Advanced Brain Monitoring, Emotiv, Interaxon y NeuroSky.

- **Advanced Brain Monitoring:** tiene 3 productos llamados B-Alert X4, B-Alert X10 y B-Alert X24. Su precio es relativamente alto y la hace la menos comercial de las interfaces presentadas [2].
- **Emotiv:** Cuenta con 3 productos, EPOC, EPOC+ e Insight [3]. Se trata de una opción interesante en términos de precio y calidad de la información, para uso en aplicaciones que no sean críticas, tales como juegos multimodales para gente saludable. Su uso no está recomendado en aplicaciones médicas [32].

El dispositivo que se utilizó para este trabajo de grado es el Emotiv EPOC+, que utiliza un proceso de muestreo secuencial a 1024Hz, que reduce a 128Hz en una etapa de preprocesamiento. El sistema cuenta con 14 canales (AF3, F7, F3, FC5, T7, P7, O1, O2, P8, T8, FC6, F4, F8, AF42) [3]. Estos canales corresponden a una selección de electrodos ubicados según el sistema europeo 10-20 (figura 2.4). Dicha ubicación entrega información particular de la señal, bien sea motora, de estímulos visuales, auditivos, etc.

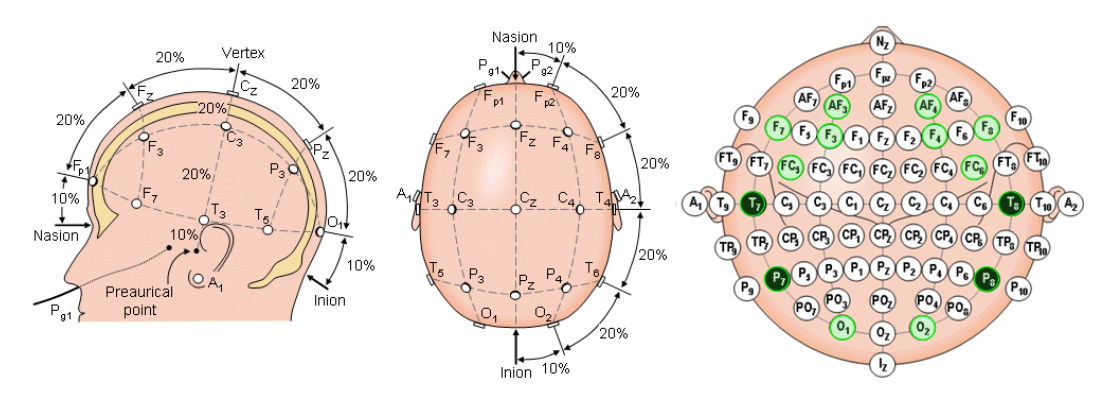

Figura 2.4: Sistema 10-20 y los correspondientes canales (en verde) de un dispositivo Emotiv EPOC+ [6].

Adicionalmente, el API de Emotiv cuenta con varios SDK para la adquisición y retroalimentación de información [33]:

- Affectiv (*Performance Metrics*): Permite adquirir información sobre métricas del estado mental, por ejemplo, los niveles de estrés, atención, frustración, entre otros.
- Cognitiv (*Mental Commands*): Hace uso de sistemas de clasificación y entrenamiento para un conjunto de comandos mentales.
- Expressiv *Facial Expressions*): Detecta los cambios en las expresiones faciales del usuario, por ejemplo, subir o bajar cejas, sonreir, entre otros.
- NeuroSky: Tiene un producto llamado MindWave. Está enfocado en control del estado mental y meditación [4].
- Interaxon: Su producto se llama Muse. Al igual que el Muse, está enfocado a neuroretroalimentación, para control de los estados mentales [5].

La tabla 2.2, muestra la comparación de características de las diferentes interfaces: el número de canales disponibles, su frecuencia de muestreo, la resolución, el número de horas de batería en modo inalámbrico y finalmente el tipo de conexión inalámbrica que manejan. En la figura 2.3 se puede ver su diseño exterior.

En un estudio comparativo entre las interfaces de NeuroSky y Emotiv, se encontró que los usuarios del NeuroSky lograron usar más fácilmente esta interfaz, pero se les dificultó adaptarse

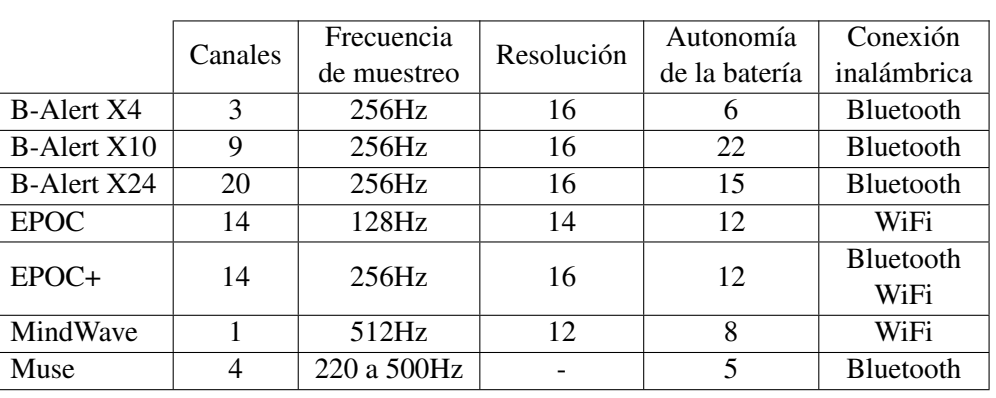

a ella debido a la dificultad en la obtención de los niveles deseados de atención y o meditación requeridos para la prueba. Por el contrario, los usuarios de la interfaz Emotiv lograron mejor precisión en el uso, a costa de un tiempo mayor de posicionamiento de los electrodos [34].

Tabla 2.2: Comparación entre dispositivos ICC comerciales [2] [3] [4] [5].

## 2.3. *Frameworks* especializados en ICC

Los diversos grupos de investigación en el área de ICC han desarrollado *frameworks* especializados que les permiten trabajar con sus propias ICC. Algunos de los más conocidos en la actualidad son: EEGLAB, BCI2000, BCILAB, BCI++, OpenVibe y TOBI. Algunos de estos frameworks están soportados por MatLab y funcionan como ToolBox aparte. Estos *frameworks* contienen módulos para la adquisición de datos, extracción de características, clasificación y retroalimentación. Algunas de estas plataformas están disponibles bajo licencias de código abierto y son multiplataforma [14]. Como ya se comentó en la sección 1, se decidió trabajar en un desarrollo propio con el fin de comprender a fondo las características y procesos involucrados en las ICC. En la tabla 2.3 se encuentra un resumen con las características más generales de los diferentes *frameworks* analizados.

### 2.3.1. OpenVIBE:

Es una plataforma gratuita de código abierto para diseñar, probar y usar Interfaces Cerebro-Computador. Esta conformada por varios módulos de software que pueden ser integrados, además, es portable e independiente del hardware y software. La programación en OpenVIBE puede realizarse de forma visual, mediante un lenguaje gráfico, o a través de scripts en LUA o Python [12]. OpenVIBE cuenta con la posibilidad de enviar información a aplicaciones externas mediante VRPN [35]. La dificultad para su utilización radica en que soporta únicamente un SDK antiguo del Emotiv EPOC+, haciéndola incompatible con la versión actual.

#### 2.3.2. BCI2000

Es un sistema de propósito general para la investigación en Interfaces Cerebro-Computador. Está disponible de manera gratuita y soporta una variedad de sistemas de adquisición de datos, señales cerebrales y paradigmas de estudio [13]. Permite trabajar en C++ y Python [14].

#### 2.3.3. TOBI:

Cuenta con interfaces que conectan partes de diferentes sistemas ICC mediante un sistema tipo pipeline, facilitando la interoperabilidad entre diferentes sistemas y plataformas ICC. Este proyecto además intenta estandarizar el campo de las ICC. Este sistema es multiplataforma y se programa en C++ [14]. Las descargas a través del sitio <www.bcistandards.org> no están disponibles.

#### 2.3.4. EEGLAB

Consiste en un conjunto de herramientas para trabajar en MatLab. Aunque su uso es muy extendido, la dependencia en MATLAB hace que no sea una herramienta fácilmente utilizable en diferentes entornos de desarrollo [14]. Se hicieron pruebas con EEGLAB, aunque algunas funcionalidades no se pudieron probar, por inconvenientes con el entorno de desarrollo con el que se disponía.

#### 2.3.5. BCILAB:

Consiste en un conjunto de herramientas de código abierto basadas en MatLab. Su uso es adecuado para desarrollo rápido de prototipos, pruebas en tiempo real, evaluación de rendimiento y evaluación comparativa de métodos en ICC [14]. Además, su uso es adecuado en entornos de investigación y no permite generar aplicaciones para usuario final [15].

#### 2.3.6. BCI++:

Provee un conjunto de herramientas para desarrollo rápido de interfaces ICC y en general de HCI. Está compuesto por dos módulos HIM y AEnima. HIM se encarga de la adquisición, almacenamiento, visualización y procesamiento de señales. AEnima provee la interfaz gráfica. BCI++ facilita la conexión con dispositivos externos a la ICC, mediante un *framework* flexible. Los algoritmos se pueden diseñar en C/C++ o en MATLAB. Sin embargo, esta plataforma no cuenta con soporte para Emotiv EPOC+, existía un proyecto en [https://code.google.com/](https://code.google.com/archive/p/bci-emotiv/) [archive/p/bci-emotiv/](https://code.google.com/archive/p/bci-emotiv/) pero no hay código fuente.

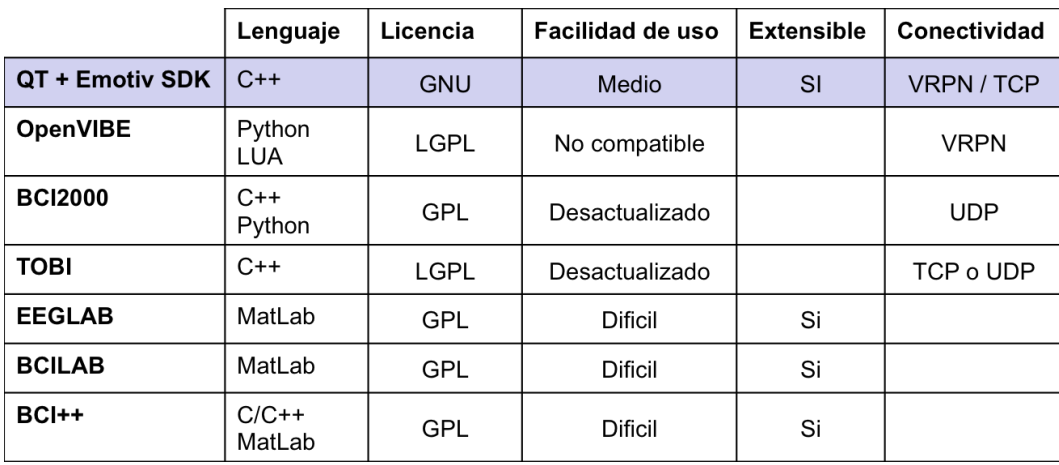

Tabla 2.3: Resumen de características de diferentes *frameworks* para ICC [12] [13] [14] [15] [3].

## 2.4. Integración entre un sistema ICC y una aplicación

Los sistemas ICC no están diseñados sólo para la adquisición y procesamiento de señales cerebrales. Su fin último es proveer nuevas posibilidades de interacción hacia los usuarios. Es por esto que se requiere conocer sobre métodos de integración entre sistemas ICC y las aplicaciones finales. Existen tres tipos de aproximaciones para la integración de sistemas ICC con aplicaciones de software [36]:

- La Integración directa, implica que la aplicación es un componente más del sistema ICC. Algunas de las plataformas vistas en la sección 2.3 están modeladas bajo este tipo de integración [14] [36]. Sin embargo, la arquitectura de estas es modular y no requieren interfaces o protocolos adicionales a los que provee la plataforma.
- Componentes ejecutables externos, requiere el modelamiento de las aplicaciones como ejecutables externos a la ICC. Es decir, que las aplicaciones serán independientes, permitiendo mayor adaptabilidad. La contraprestación de este tipo de integración es que si la etapa de visualización se encuentra en la ICC, cualquier cambio que se desee hacer a la aplicación debe poderse ver reflejado en la ICC [13] [14].
- Basada en mensajes, se trata de una aproximación modular, que mapea los comandos de la ICC y los convierte en mensajes transmisibles a la aplicación. Esta comunicación puede ser bidireccional y separa completamente la aplicación y sus necesidades, de la ICC. Para evitar el inconveniente de visualización, esta se transfiere a la aplicación [36].

## 2.5. Propiedades críticas en el uso de ICC

Las ICC cuentan con algunas limitaciones o propiedades críticas a considerar. En la figura 2.5 se pueden apreciar algunas de ellas, parte de las cuales se experimentaron durante el desarrollo e implementación de los diferentes prototipos.

Con respecto al usuario, existen 3 limitaciones o problemas que pueden surgir. Cuando los tiempos de entrenamiento o uso son altos, se empieza a generar una falta de atención por la frustración de no lograr generar los comandos correctos con la ICC. Esto desemboca en irritación y cansancio, lo cual afecta como se vio en la sección 2.1.2 a algunas de las bandas de potencia. Estos tiempos extensos hacen parte del entrenamiento pues se deben ubicar correctamente los sensores, además que los niveles de batería pueden afectar la señal bluetooth, afectando su correcta visualización.

Con respecto a los artefactos que se mencionan en la figura 2.5, se trata de señales no deseadas de tipo fisiológico o no, que se ven reflejadas en la señal que se adquiere del dispositivo. Cualquier movimiento brusco o golpe también genera señales de este tipo, que contaminan la señal original. Estas señales falsas podrían ser reconocidas como comandos mentales. Parte de la investigación en ICC está enfocada hacia métodos para disminuir la incertidumbre generada por las limitaciones mencionadas.

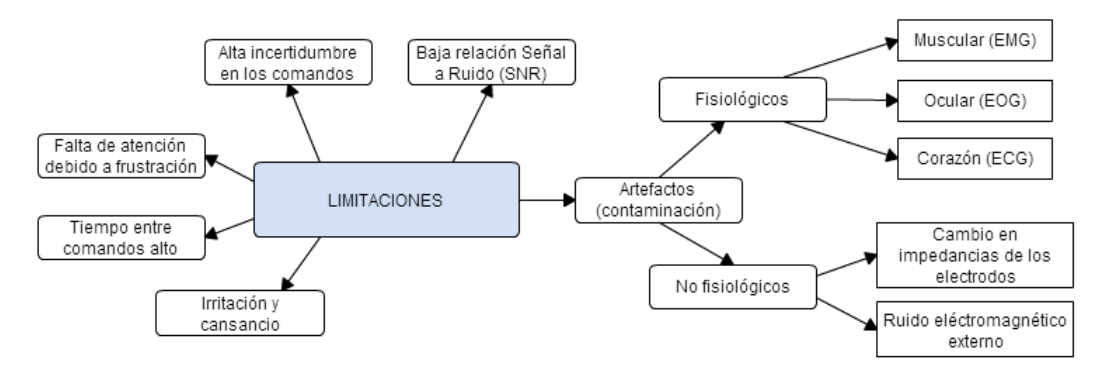

Figura 2.5: Limitaciones de las ICC.

## Capítulo 3

# *Framework* para el procesamiento de señales ICC

*Software platforms specifically targeted towards the development of BCIs should offer frequently used building blocks such as data acquisition, feature extraction, classification, and feedback presentation modules. Brunner et al.: BCI Software Platforms, 2012.*

En este capítulo se enumeran las etapas involucradas en el procesamiento de las señales ICC, desde su adquisición y filtrado, hasta la generación de un vector de características que permita apoyar las labores de clasificación. Cada una de estas etapas funciona de manera secuencial, garantizando un tratamiento adecuado de las señales para el éxito del sistema ICC.

## 3.1. Arquitectura del *framework* para el procesamiento de señales ICC

La arquitectura general se desarrolló siguiendo el modelo de "Integración Directa" mostrado en la sección 2.4. Está compuesto por un conjunto de funcionalidades que se conectan a manera de *pipeline*. El *framework* está desarrollado en Qt y MatLab, y está conformado por funciones que abarcan los procesos necesarios para el análisis y clasificación de una señal de tipo neurológico. En la figura 3.1 se presentan los componentes del *framework*. Básicamente, el trabajo realizado sigue la estructura mostrada en la figura 3.2, en la que se adquieren las señales EEG, se extraen características y finalmente se realiza un proceso de clasificación [7].

El primer set de funcionalidades, fue desarrollado en el lenguaje C++ utilizando el *framework* Qt y se encarga principalmente de la lectura de datos y su visualización en una interfaz gráfica (figura 3.3). Adicionalmente, permiten organizar y exportar los datos de los sensores seleccionados en un conjunto de archivos para su posterior procesamiento.

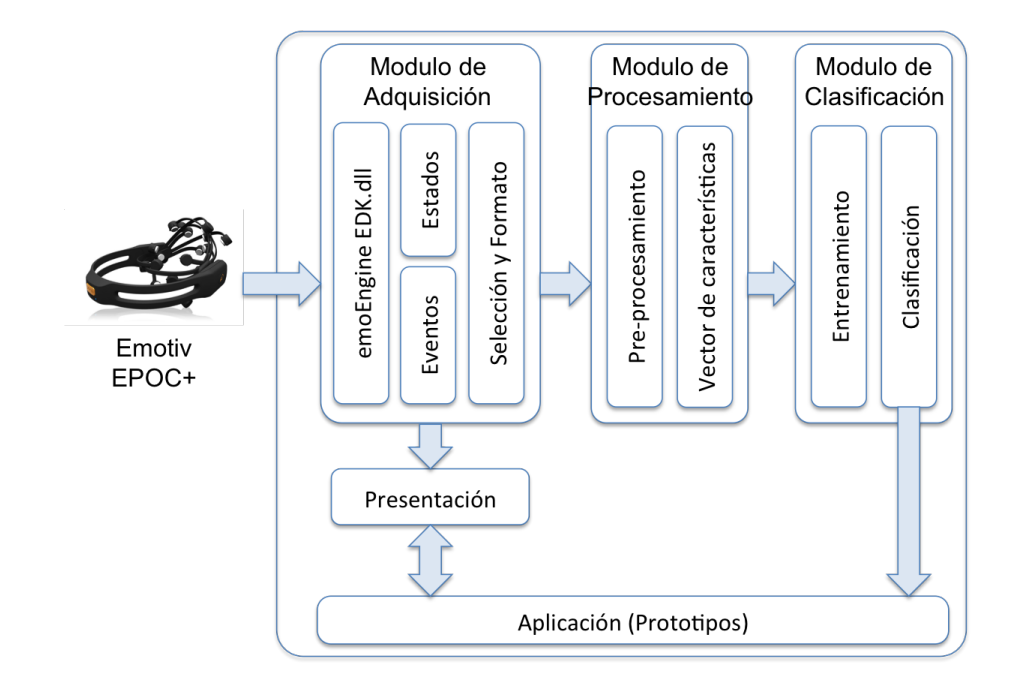

Figura 3.1: Arquitectura de software propuesta.

En cuanto al desarrollo realizado en MatLab, es posible hacer el filtrado, la selección de muestras de señal, la aplicación de la Transformada Rápida de Fourier (FFT) y la creación del vector de características. Posteriormente se realiza la fase de entrenamiento utilizando un clasificador SVM en MatLab. Para la verificación y pruebas de clasificación, se toman muestras de las señales que se desean analizar, y se verifican con el clasificador de SVM.

## 3.2. Adquisición

Se utilizaron las librerías edk.lib y edk\_utils.lib, pertenecientes al API de Emotiv, con el fin de adquirir los datos crudos generados por el dispositivo. Esta información consiste en un conjunto de 22 datos de tipo *double*, de los cuales se seleccionan únicamente los 14 electrodos y una señal de reloj que puede ser usada para la verificación de la información leída.

Los datos se actualizan con una frecuencia de 128Hz. Para leerlos constantemente se utilizó un *Slot* [37] en Qt, permitiendo el manejo de datos en tiempo real. En cuanto a la visualización de los datos, se utilizó *QCustomPlot* [38].

Si el usuario así lo desea, los datos se almacenan en 14 diferentes archivos separado por comas (CSV), uno por cada sensor. Además de la información de los sensores, se almacena la fecha y hora de la medición.

Durante la adquisición de los sets de datos para el entrenamiento se pueden seleccionar en la herramienta un conjunto de etiquetas, que permiten que los datos almacenados estén etiquetados

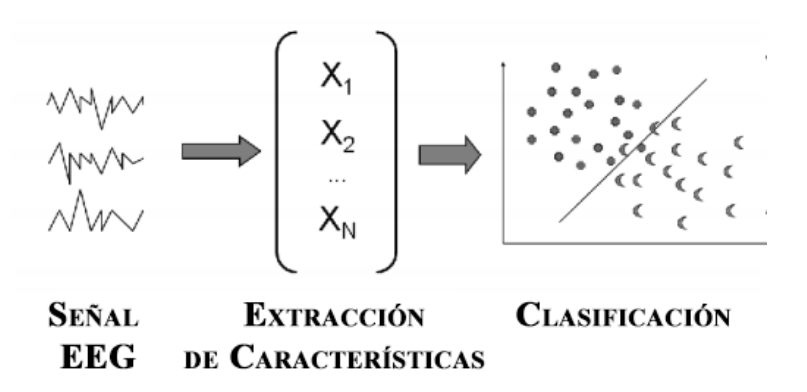

Figura 3.2: Actividades de procesamiento clásicas para una interfaz ICC [7].

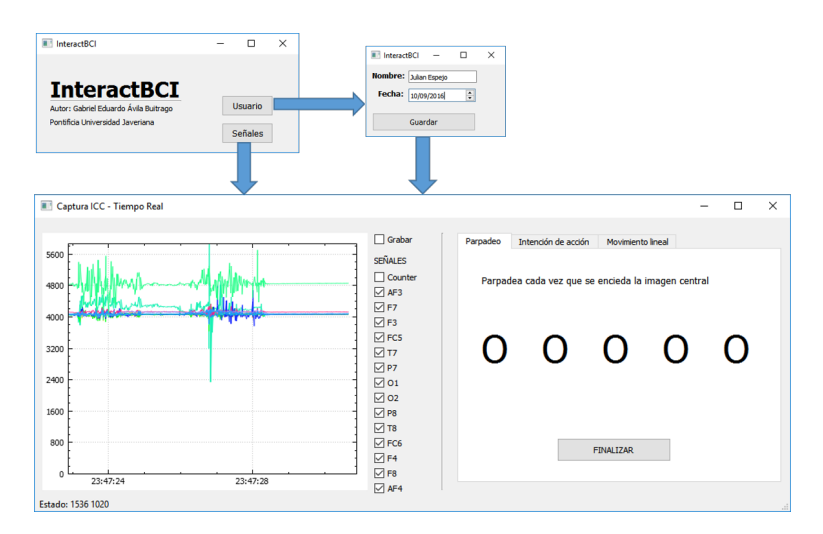

Figura 3.3: Visualización y selección de señales en Qt.

desde un principio. Por ejemplo, si se desea marcar los datos como parpadeo o no. Este proceso se puede hacer de forma manual, seleccionando cada vez que el usuario parpadee en la herramienta, o utilizando las diferentes opciones de entrenamiento desarrolladas.

### 3.3. Procesamiento

El procesamiento de las señales de electroencefalografía (EEG) es uno de los pasos críticos para el manejo de las ICC. Su objetivo es traducir las señales crudas obtenidas en la fase de adquisición y traducirlas para extraer características que puedan ser usadas posteriormente para la clasificación. Cuando se habla de características, lo que se desea obtener es información embebida en las señales EEG, que sea relevante para describir el estado mental que se pretende identificar. En el caso del presente trabajo, se extrajo información de amplitud y de frecuencia (espectro de frecuencia y densidad espectral de frecuencia). A su vez, se busca rechazar el ruido y otra información no deseada [7]. El procesamiento de los datos se realiza en MatLab.

#### 3.3.1. Filtrado

En la figura 3.3 se presenta un ejemplo del proceso de adquisición de datos. De la imagen se extrae que las señales están ubicadas en un nivel alrededor de los 4000 µV. Este nivel varía según cambian los niveles de potencial en el cuerpo, por lo tanto es mejor filtrarlo que restar un valor constante. Se diseña un filtro pasaaltos tipo Butterworth con frecuencia de corte en 0.16 Hz, que permite eliminar el componente de corriente directa con el que cuenta la señal [39]. Este tipo de filtro es seleccionado por su respuesta plana en la banda de paso, que evita la generación de oscilaciones indeseadas y su respuesta en frecuencia puede verse en la figura 3.4.

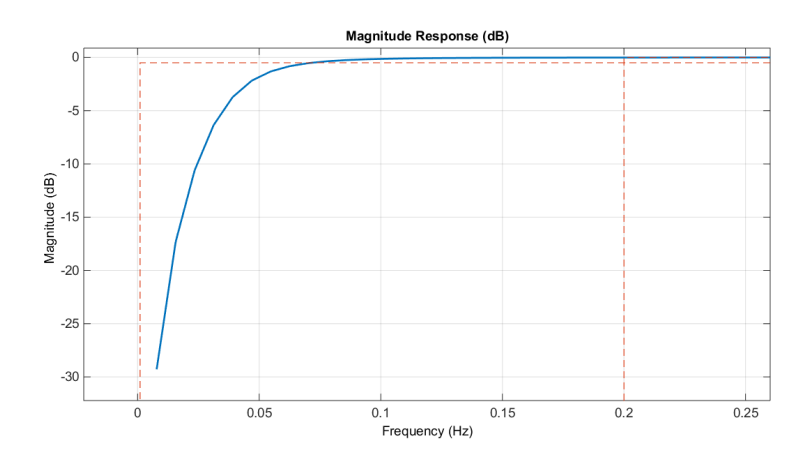

Figura 3.4: Filtro pasaalto 0.16Hz.

Según se mencionó en la sección 2.5, las ICC son susceptibles a ruido que puede tener origen fisiológico o ser ocasionado por el ambiente externo (cables de tensión, iluminación, equipos electrónicos). En el caso del ruido causado por la contracción de algunos músculos, este se sucede en frecuencias alrededor de los 100 Hz. Además, teniendo en cuenta que el ruido externo causado por el fluido eléctrico usualmente es de 60 Hz, es posible eliminar estas señales aplicando un filtro pasabajo con frecuencia de corte en 40 Hz [39]. Al igual que en el filtro anterior, se decide utilizar un filtro Butterworth. En la figura 3.5 se aprecia la respuesta en frecuencia del filtro diseñado, mientras que en la figura 3.6 se aprecia el resultado obtenido luego de utilizar ambos filtros sobre la señal.

#### 3.3.2. Extracción de características

Debido a la alta dimensionalidad característica de las ICC, no es adecuado utilizar las señales de EEG directamente para entrenar un clasificador. Esto está sustentado por la "Maldición de la dimensión" o efecto Hughes, el cual especifica que la cantidad de datos requeridos para describir

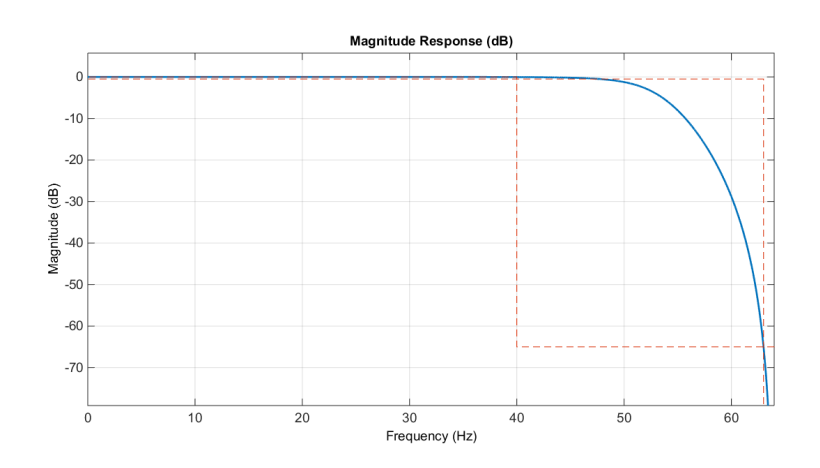

Figura 3.5: Filtro pasabajo 40Hz.

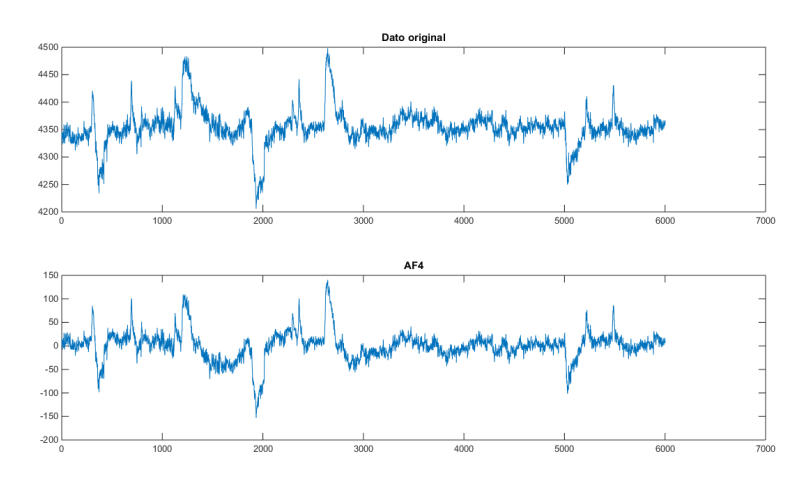

Figura 3.6: La señal original (arriba) y la filtrada (abajo). Se observa un nivel DC de 0V y poca distorsión con respecto a la señal original.

las diferentes clases aumenta exponencialmente de acuerdo a la dimensionalidad del vector de características [40]. La recomendación es entonces utilizar de 5 a 10 veces el número de dimensiones del vector, como ejemplos de entrenamiento. Es decir que en el caso de una interfaz como la utilizada, la cual cuenta con 14 electrodos y una frecuencia de muestreo de 128 Hz, si se deseara analizar un segundo la dimensionalidad del vector sería de 14 \* 128 \* 1 = 1792, lo cual implicaría realizar alrededor de 10.000 ejemplos de entrenamiento [7].

La solución es disminuir la dimensionalidad, bien sea seleccionando únicamente los canales más relevantes del dispositivo ICC, extrayendo información espectral de las señales o seleccionando información temporal como amplitud en puntos específicos, separados por intervalos más amplios [7]. En este trabajo de grado se decidió tener en cuenta la información espectral en 5 bandas: 0-4 Hz, 4-8 Hz, 8-12 Hz, 12-30 Hz y 30-60 Hz, para lo cual es necesario extraer la información de frecuencia de las señales. Estas bandas fueron seleccionadas pues son acordes con las señales de control presentadas en la sección 2.1.2, teniendo en cuenta además la baja resolución en frecuencia del dispositivo utilizado. Adicionalmente, se tomó como información temporal, la amplitud máxima para cada uno de los momentos analizados.

La información espectral en las bandas deseadas se puede obtener haciendo un análisis de Fourier de las señales. Como el objetivo es hacer interacción en tiempo real, es necesario realizar ese análisis sobre intervalos de tiempo definido (0.5 s y 1 s). Sin embargo el análisis de Fourier asume que la señal analizada es un periodo (T) de una señal periódica que se repite en el tiempo. El problema radica en que muy probablemente el inicio y el final de la señal a analizar no coincide, lo cual genera transiciones bruscas en la FFT [8]. Si esto no se tiene en cuenta, al aplicar la transformada se generaría una versión distorsionada.

Las funciones ventana permiten minimizar los efectos de estas transiciones bruscas al final y al inicio de la señal. Su función es minimizar la amplitud de las discontinuidades y consiste en multiplicar la señal por una ventana de longitud finita, que tiene un valor de 1 en el centro y se aproxima a cero en los extremos [8]. Se seleccionó la función de ventana tipo Hamming, debido a su precisión en amplitud y a una limitada fuga espectral [41]. Por estas razones es ampliamente usada en el software para análisis de EEG. La figura 3.7 muestra la aplicación de las ventanas de Hamming y Hanning a una señal senoidal.

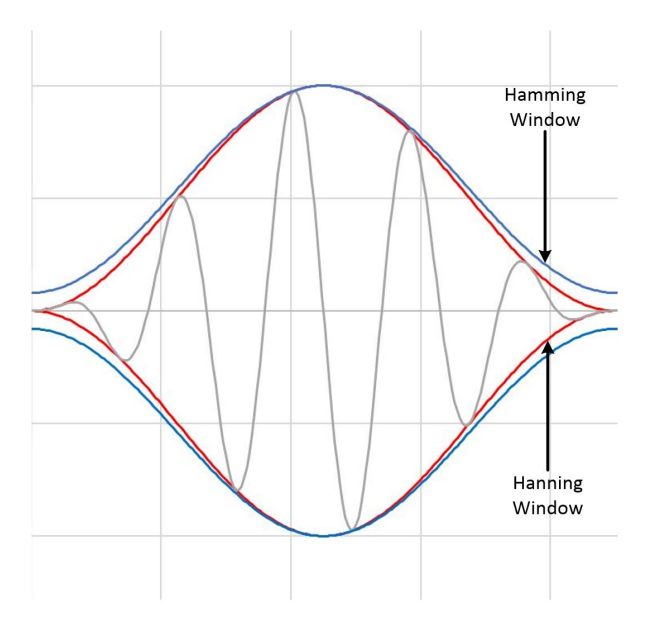

Figura 3.7: Dos ejemplos de funciones ventana: Hamming y Hanning [8].

En la figura 3.8 se puede apreciar la diferencia en amplitud en el inicio y final de las señales obtenidas no es el mismo (linea roja). Luego de aplicar una ventana de Hamming a las dos porciones de señal se obtiene la figura 3.9, donde se aprecia cómo se suaviza la señal en los extremos, mientras que en su parte central la amplitud se maximiza.

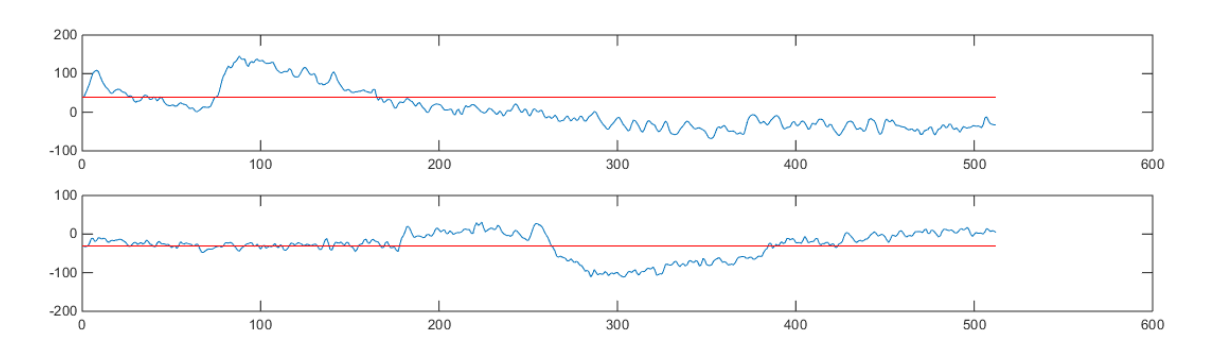

Figura 3.8: 2 muestras de 512 datos. La línea roja muestra las diferencias entre la amplitud al inicio y final de las señales.

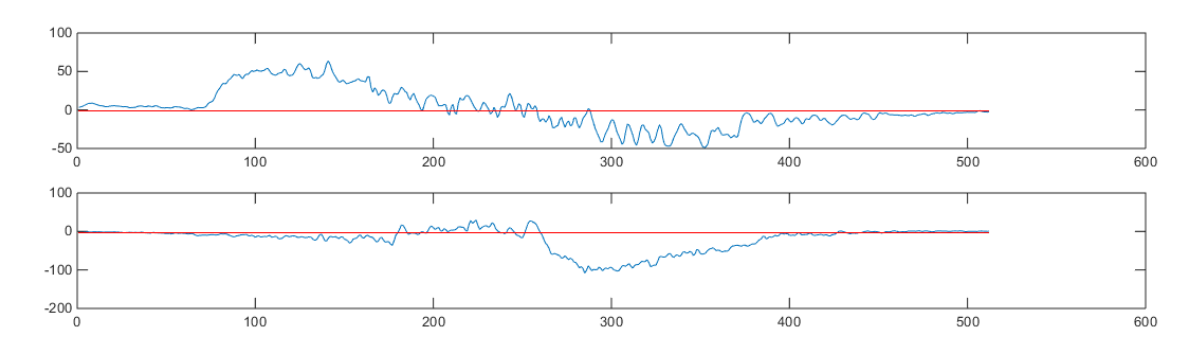

Figura 3.9: Aplicación de la ventana de Hamming a las muestras obtenidas.

Una vez realizados los pasos anteriores, es posible aplicar a cada una de las ventanas generadas el análisis de Fourier, utilizando el algoritmo de la Transformada Rápida de Fourier. Este algoritmo genera una representación en el dominio de la frecuencia de la señal. Con base en los resultados de la FFT se puede determinar la distribución de las amplitudes para cada las frecuencias de la señal (Espectro de Frecuencia).

El espectro de frecuencia tiene aún una alta dimensionalidad, por lo cual se agrupa esta información en las 5 bandas de frecuencia mencionadas en la sección 3.3.2. La información almacenada corresponde a la sumatoria de las amplitudes dentro de las diferentes bandas de frecuencia. Los valores finales se expresan en decibeles [8] teniendo en cuenta que hay una diferencia pronunciada entre bandas.

Después de obtener la información de las bandas de frecuencia y de amplitud para cada uno de los intervalos de la señal, para los *n* sensores que se hayan procesado, se organiza la información en el vector de características. Este vector está formado como se muestra a continuación:

$$
[b_{delta} b_{theta} a_{delta} b_{alpha} b_{beta} b_{beta} a_{gamma} A_{max}] \tag{3.1}
$$

Donde los *b<sup>i</sup>* corresponden a cada una de las bandas y *Amax* es la amplitud máxima en el intervalo. Esta estructura se repite para los *n* sensores que se vayan a analizar, y se consolida todo

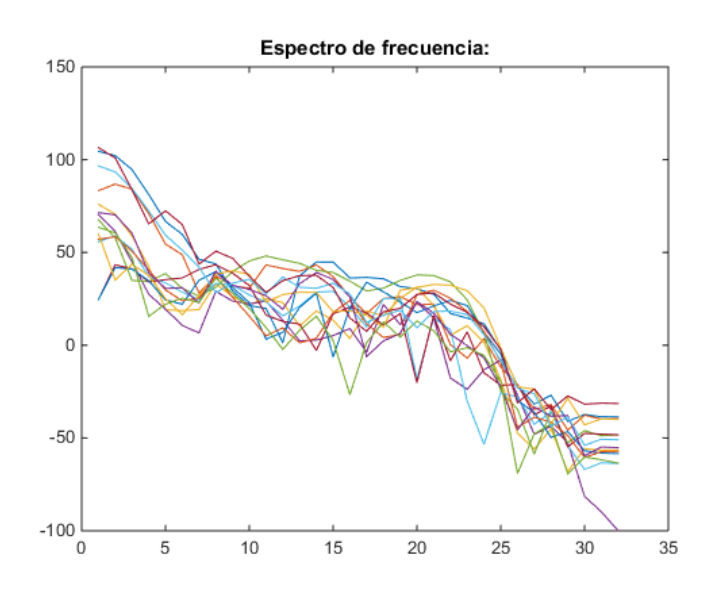

Figura 3.10: Espectro de frecuencia.

en un único vector de características que puede tener un máximo de 84 dimensiones para el Emotiv EPOC+. Cada set de entrenamiento en el vector corresponde a una "época", de acuerdo al tamaño del intervalo que se haya definido.

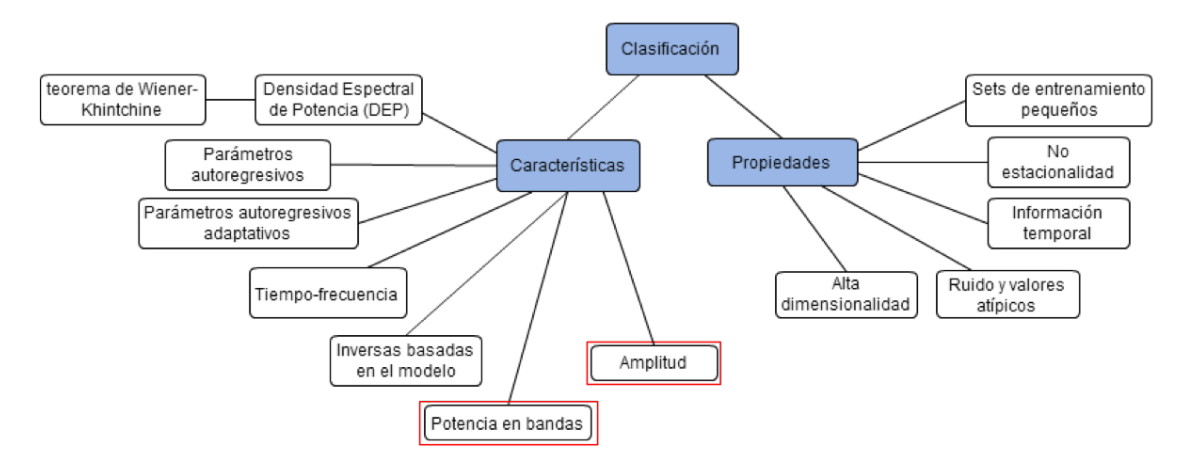

Figura 3.11: Características seleccionadas para el vector (en rojo), otras características y propiedades de las señales de un sistema ICC.

## 3.4. Entrenamiento y Clasificación

"la tarea de control de una ICC por parte del usuario depende de los diferentes patrones de actividad cerebral que este pueda producir" [42]. El trabajo con ICC corresponde a convertir esos patrones de actividad en un comando específico para el computador. Dicha conversión se realiza mediante algoritmos que pueden ser de regresión o de clasificación.

Por la complejidad de los datos trabajados la suposición inicial fue que los datos no son linealmente separables, se decidió entonces utilizar como clasificador para el *framework* las Máquinas de Vectores de Soporte. Este tipo de clasificadores construyen un hiperplano o conjunto de hiperplanos, con el fin de separar los vectores de características en diferentes clases. Los hiperplanos, maximizan la distancia ente clases y se pueden utilizar tanto en clasificadores binarios como multiclase. Además, el clasificador SVM puede ser lo suficientemente rápido como para ser usado en aplicaciones de ICC en tiempo real.

La decisión de utilizar este clasificador se basa en su amplio uso en el área de investigación. Aunque otros clasificadores como análisis Bayesiano, Análisis de Discriminate Lineal, k-vecinos más cercanos y Redes Neuronales Arfiticiales, el más popular es SVM [29] debido a su eficiencia y relativa inmunidad a la "maldición de dimensionalidad" [42].

El entrenamiento del clasificador SVM se realiza en MatLab, herramienta que dispone de tres tipos de kernels: lineal, polinómico y con función de base radial (disponibles también en LibSVM [43]) que facilitan la separación entre clases. El usuario del *framework* somete los datos para entrenamiento y se puede verificar, mediante la matriz de confusión, el tipo de kernel ideal. Esta información del clasificador se almacena en un archivo, que posteriormente puede ser utilizado en los diferentes prototipos o tareas a desarrollar.

## Capítulo 4

## Desarrollo de prototipos

*We imagine a future in which users have total intuitive control of remote virtual environments within some kind of think-and-play user interface. Lécuyer et al.: Brain Computer Interfaces, Virtual Reality, and Videogames, 2008.*

En este capítulo se evalúan las diferentes posibilidades de interacción que las ICC permiten, tanto para los usuarios con condiciones de salud que impiden su interacción normal con otro tipo de dispositivos, como las posibilidades que existen para usuarios "saludables". Además, se presenta el proceso de selección de 3 tareas específicas y su adaptación a las ICC mediante prototipos.

## 4.1. Tareas de Interacción en el ámbito de ICC

Las tareas de interacción que se desarrollan en una aplicación particular corresponden con tareas de bajo nivel que se requieren del usuario. Estas tareas pueden ser la selección de un comando o ingresar un texto, y se realizan utilizando dispositivos de interacción como el teclado, un mouse, o en este caso una Interfaz Cerebro-Computador. En el diseño de interfaces se debe decidir qué tareas deberían ser asignadas a una interfaz en particular, y qué técnicas de interacción acompañan esas tareas. [44].

Las tareas de interacción se pueden dividir en 5 categorías (figura 4.1) [9]: Entrada de datos, Selección, Acciones o comandos, Navegación y Manipulación. Teniendo en cuenta la limitación actual de las ICC, el enfoque debe estar en la realización de tareas básicas como lo son: apuntar y seleccionar. Una vez estas dos tareas se realicen adecuadamente, será posible utilizarlas para la inserción de valores o texto, selección de acciones mediante botones y menús, e inclusive la manipulación de puntos de control.

El escenario clásico de uso de las interfaces ICC en medicina, donde se involucran en actividades de comunicación entre usuarios con discapacidades severas y un computador. Se trata de personas que se encuentran totalmente paralizadas o con enfermedades neurológicas degenerativas [29]. Acorde a lo que se mencionó previamente, el enfoque en este caso es en apuntar y

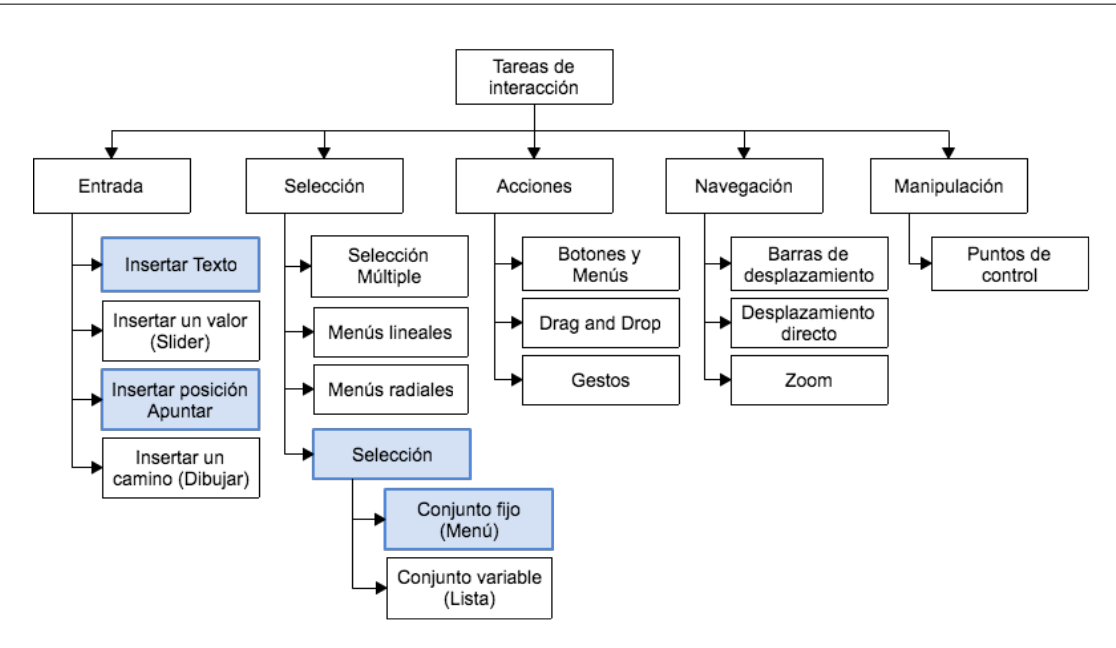

Figura 4.1: Tareas de interacción para el diseño de prototipos en ICC [9].

seleccionar.

En el caso de usuario saludables, existen diversos escenarios en los cuales se podrían aprovechar las ICC [20]. A continuación se presentan algunos de estos escenarios, junto con diversas propuestas de interacción:

- 1. Como un complemento junto a interfaces clásicas en modelos híbridos de interacción. ¿Qué tal si mientras un usuario está jugando en su computador, utilizando el teclado y el mouse al mismo tiempo, se le dice que para realizar una tarea particular deberá concentrarse cada vez más?
- 2. En entornos donde no se puedan utilizar otras interfaces, por ejemplo al tener las manos ocupadas. Es el caso de estar manejando un vehículo, un conductor puede tener la intención de girar a derecha o izquierda, pero no ha encendido las luces direccionales. Al estudiar la intención de movimiento, se podría enviar un mensaje al computador del carro para encender automáticamente dichas luces.
- 3. Cuando no haya otra manera de obtener la información. Por ejemplo, para la detección de emociones, atención, estrés, entre otros estados de ánimo. En este caso, la tarea de interacción puede ser transparente al usuario. Si su nivel de estrés y frustración es alto, se le podría mostrar un mensaje invitándolo a relajarse. O siguiendo el ejemplo del *framework* Tukuchiy-Idukay [45], que genera interfaces gráficas de usuario con base a las características del mismo y de su contexto, una opción de adaptabilidad de las aplicaciones podría ser el cambio de color sutil para que el usuario se relaje mientras trabaja, o esté más atento si presenta signos de cansancio. De la misma manera, este tipo de interacción puede ser

aprovechado para realizar control de ambientes físicos (aumentar o disminuir luminosidad, subir o bajar volumen, entre otros).

- 4. Para mejorar el entrenamiento físico y mental. Se hace uso de técnicas de *neurofeedback*, o de retroalimentación. La tarea de interacción es netamente de tipo cerebral, y se constituye en manejar los estados mentales para un objetivo particular. Por ejemplo, se le puede presentar al usuario un escenario en el que mientras más relajado esté, un cursor que él controla, se mantendrá en el centro de una pantalla.
- 5. Como un canal de comunicación confidencial y secreto. En este sentido, las tareas de interacción pueden estar encaminadas a enviar mensajes codificados a la interfaz ICC e implicarían un traductor que descifre el mensaje enviado.
- 6. Para la predicción de movimiento. Aprovechando que las ICC comerciales cuentan con giroscopio, se podrían medir las rotaciones, movimiento y aceleración. Además, utilizando las señales motoras, se puede saber cuando un usuario tiene la intención de mover una extremidad.
- 7. Para la medición de variables sociales. El control o medición de señales musculares de la cara puede dar paso a la detección de señales sociales tales como expresiones faciales y señales fisiológicas [46].

La discusión de tareas de interacción y escenarios anteriores presenta prospectos de investigación interesantes, sin embargo, el presente trabajo de grado es de tipo exploratorio hacia la tecnología de ICC, por lo cual se decidió probar el entorno desarrollado para la creación de 3 prototipos que permitirán realizar las tareas seleccionadas. El primero de ellos utiliza la detección del parpadeo por parte del usuario para ingresar texto mediante un teclado visual. En el segundo prototipo, se discrimina entre un estado neutral del usuario y uno de intención de movimiento, siendo la intención del usuario la que determina la rotación de la selección entre diferentes opciones, y cuando el usuario parpadea, se acepta esa opción como válida. Finalmente, en el tercer prototipo se utiliza la discriminación entre tres estados, uno neutral y las intenciones de movimiento hacia izquierda o derecha, para la selección de dos opciones de menú.

## 4.2. Teclado visual: Detección de parpadeo y su uso en interacción

Como se ha mencionado previamente, la detección de parpadeo es una tarea muy importante en los sistemas ICC, pues permite eliminar dicha señal del conjunto de datos a analizar. En esta aplicación, se pretende utilizar la información del entrenamiento realizado para la detección del parpadeo, como una señal de control para la tarea de selección de un botón, que permite la tarea de inserción de texto. En la figura 4.2 se puede ver un ejemplo de la señal generada para un caso de parpadeo. Dicha señal, de origen muscular, se propaga hacia los otros electrodos que están en el área de influencia de los párpados.

La detección de parpadeo presentó un porcentaje del 100% de clasificación, para discernir entre un estado mental neutral y el movimiento de los párpados. Esta señal de parpadeo puede entonces ser detectada fácilmente, para evitar que las épocas afectadas por este fenómeno no se tengan en cuenta en otras tareas de control con ICC.

El del teclado visual mediante ICC está basado en un teclado en pantalla, con una distribución particular de las teclas, que corresponde al orden de letras más utilizadas en el idioma español. Este orden es utilizado según las frecuencias de uso de las letras en español [47] y se utiliza normalmente para tareas de comunicación con pacientes críticos [48].

El usuario, o un ayudante, puede seleccionar la velocidad a la que el teclado alterna entre letras. Una velocidad muy alta no es adecuada pues el tiempo de respuesta entre el momento en que la tecla está marcada y el parpadeo por parte del usuario puede generar error en el texto final. Es decir, mientras el usuario decide parpadear, la tecla ya puede haber cambiado. Esto último influye en la percepción de eficiencia del teclado.

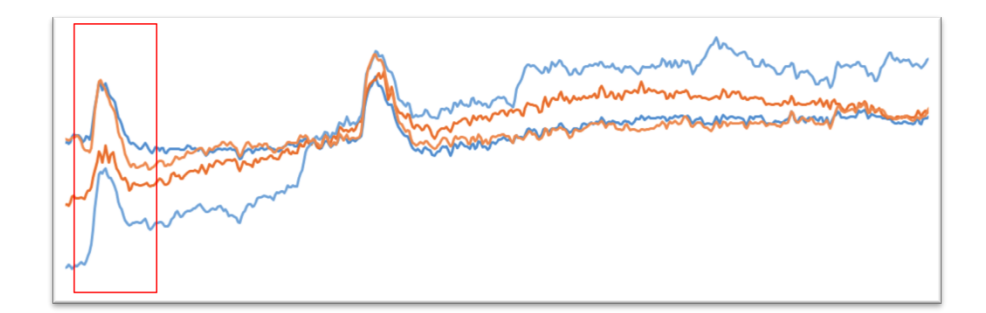

Figura 4.2: Ejemplo de un pico en amplitud producido por el parpadeo

## 4.3. Selector circular: Detección de intención de movimiento

En este prototipo el usuario puede decidir si se mueve o no entre un conjunto de botones, utilizando la intención de movimiento, para su posterior selección por medio de parpadeo. Este tipo de interacción podría utilizarse para seleccionar en el menú de una aplicación una acción particular. El entrenamiento para este selector circular podría utilizarse para otro tipo de tareas, como desplazarse en un videojuego ante la intención del usuario, pues lo que se mide es precisamente esa intención y no la dirección del desplazamiento. Esta interacción podría ser complementada con el teclado y el mouse, para el desarrollo de una interfaz híbrida.

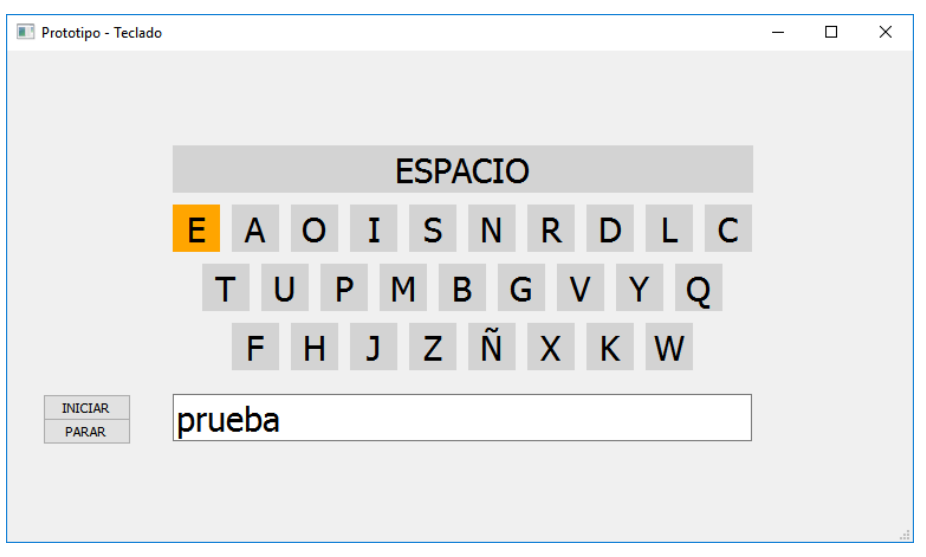

Figura 4.3: Interfaz gráfica del teclado visual mediante parpadeo

## 4.4. Control unidimensional: Movimiento Izquierda - Derecha

El tercer prototipo desarrollado busca utilizar la diferenciación entre intenciones de movimiento hacia la derecha o hacia la izquierda. Básicamente se trata de una interfaz gráfica en la cual el usuario puede seleccionar una de dos opciones, izquierda o derecha. Visualmente se hace un cambio en el color de la opción seleccionada.

En la pantalla de visualización se puso un elemento de retroalimentación, consistente en una barra de desplazamiento, puesta de manera horizontal entre los dos botones. De esta manera el usuario podía ver con respecto a un estado neutro, hacía dónde tendían las señales que estaba generando.

Esta interfaz podría ser utilizada posteriormente como control en un videojuego, permitiendo al usuario moverse en un ambiente 2D o 3D, utilizando la intención de movimiento del usuario hacia alguna de las direcciones.

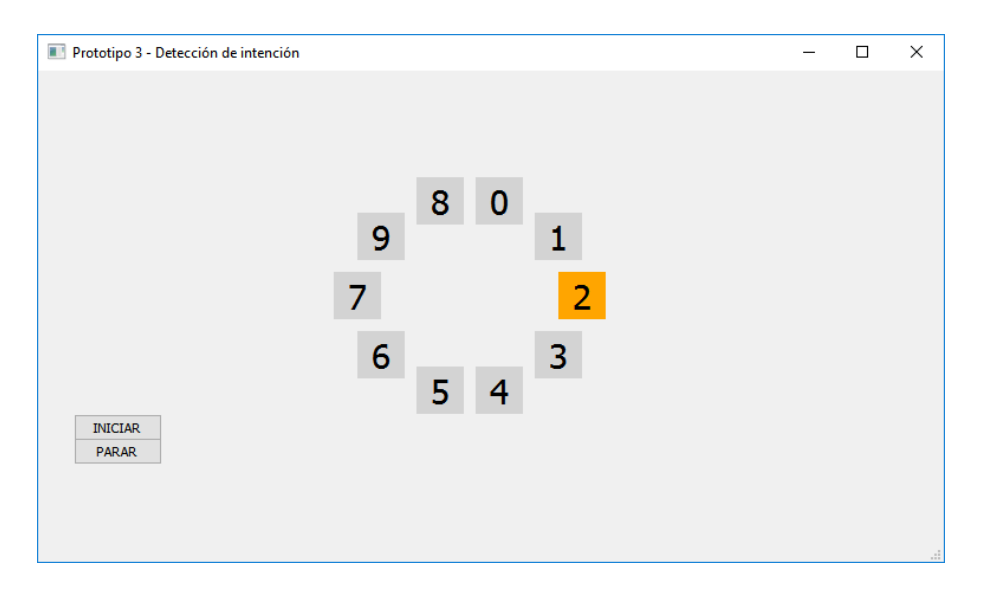

Figura 4.4: Interfaz gráfica, intención de movimiento lineal.

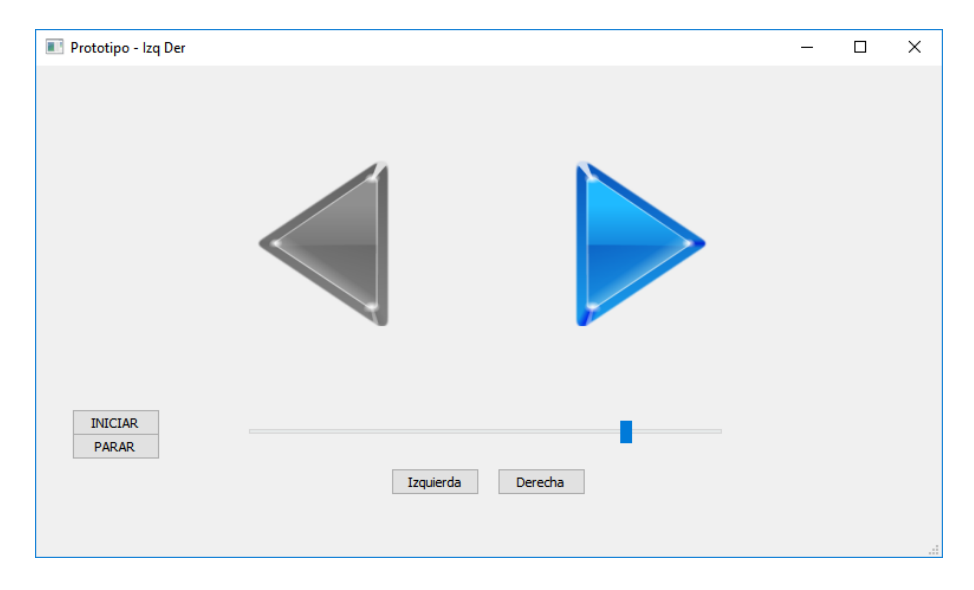

Figura 4.5: Interfaz gráfica, intención de movimiento a izquierda o derecha.

## Capítulo 5

# Pruebas y verificación de funcionamiento

*When BCIs can reliably provide additional, supplemental information without impairing the use of mainstream interfaces, even in limited situations with highly trained users, this will be a major benchmark.*

*Allison Brendan, Graimann Bernhard y Axel Gräser: Why Use A BCI If You Are Healthy?, 2007.*

### 5.1. Consideraciones previas

Con el fin de obtener un conjunto de datos significativo para una acción particular, las sesiones de adquisición de información deben ser diseñadas para completar mínimo 420 sets de entrenamiento, que corresponde a 5 veces la dimensión del vector de características utilizando los 14 electrodos. Si las ventanas se generan cada segundo, y no hay cruce entre ventanas, esto significa que el entrenamiento total debe durar mínimo 7 minutos. Recordando las propiedades críticas que se discutieron en la sección 2.5, es necesario tener en cuenta que un tiempo tan extenso de entrenamiento puede generar irritabilidad, cansancio y frustración del usuario. Por esta razón, se aconseja que el entrenamiento se realice en intervalos de máximo 10 segundos, con un tiempo de 5 a 10 segundos de descanso entre mediciones [11].

### 5.2. Pruebas de clasificación

En esta sección se presenta el procedimiento y los resultados obtenidos de un experimento que se realizó para verificar el funcionamiento de las Máquinas de Vectores de Soporte (SVM) como clasificador. Los resultados obtenidos por el clasificador SVM del *framework* se compararon frente a otras estrategias en el que analizaron las mismas señales.

Se realizaron pruebas de entrenamiento y clasificación, con 2 diferentes clasificadores: Máquinas de Vectores de Soporte (SVM) y Redes Neuronales. El ejercicio se realizó en conjunto con estudiantes de Maestría en ingeniería de Sistemas del Politécnico Grancolombiano, utilizando los datos obtenidos para el tercer prototipo. Se entregaron 3 archivos, con los vectores de características resultantes del proceso de entrenamiento con un individuo. Para el entrenamiento y la captura de información se utilizó el Xavier SDK (figura 5.1). Cada set de entrenamiento contenía la información resultante de analizar los 14 sensores. Los archivos correspondían a los estados neutro, intención de movimiento a la derecha e intención de movimiento a la izquierda.

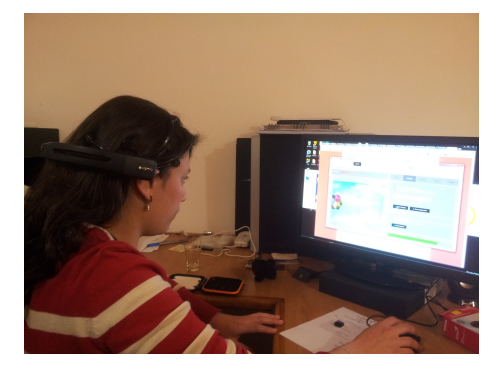

Figura 5.1: Entrenamiento utilizando el Xavier SDK de Emotiv.

En uno de los análisis realizados se calculó la matriz de correlación entre las variables y se pudo observar que en algunos casos el resultado es muy alto (0.8). En el mismo conjunto de datos se verificaron los vectores de características mediante el Análisis de Componentes Principales (PCA) [49], resultando que un gran porcentaje de la variación se debía a una sola variable con un resultado de 58% y 63 de las características no participaban de la variabilidad del problema. De esta manera se redujo a sólo 6 componentes importantes para la suma completa de los datos para las dos personas (figura 5.2) [10].

Por otra parte, se evaluó la participación de cada una de las variables, en los dos componentes más importantes para los diferentes usuarios. En este caso se encontró que la variabilidad en los datos es muy grande (figura 5.3), lo que hace que dos sets de datos, de diferentes usuarios, no puedan analizarse en un mismo clasificador. Es decir, la tarea de clasificación debe hacerse de manera personal por usuario.

Adicionalmente, la forma como se estaban calculando los datos era incorrecta. Este resultado fue analizado posteriormente y se llegó a la conclusión que los datos utilizados para el vector de características debían presentarse en decibeles y no en magnitud.

Para el caso de redes neuronales, se utilizan los resultados de la extracción de características por PCA, que facilita la clasificación aprovechando las correlaciones entre las señales capturadas por los diferentes electrodos, y permitiendo reducir la cantidad de neuronas requeridas en la capa de entrada (16 neuronas, al escoger los primeros 16 componentes principales). Por la no linealidad del problema, se construyó la red con una capa oculta variando la cantidad de neuronas en

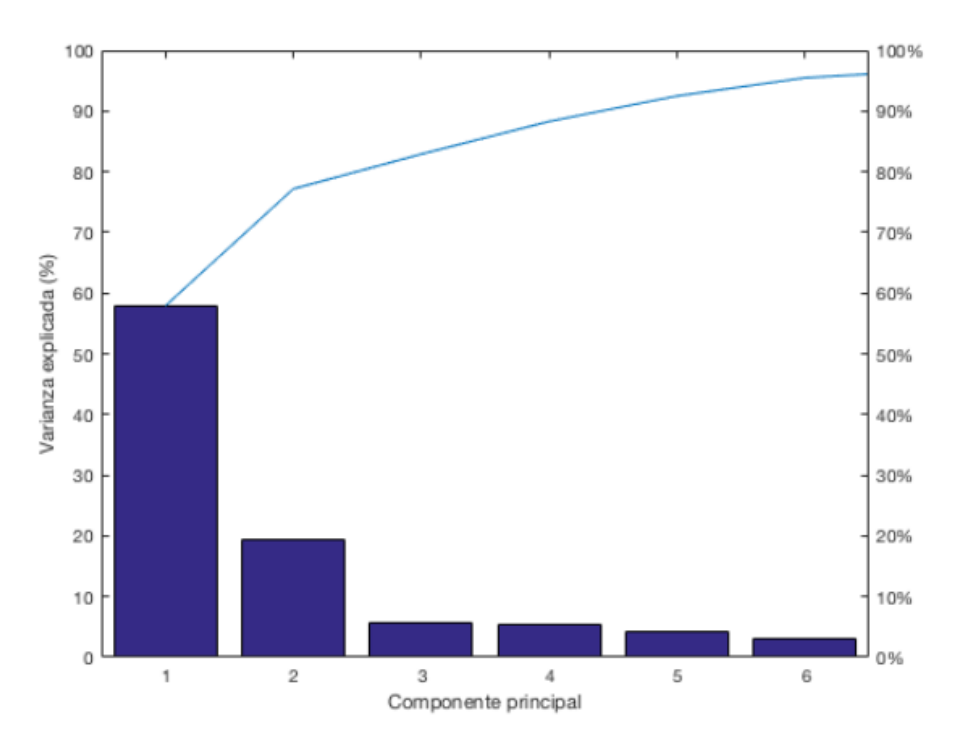

Figura 5.2: Componentes principales y su porcentaje de variabilidad [10].

diferentes iteraciones hasta obtener datos de clasificación aceptables en comparación con otras configuraciones (10 neuronas en la capa oculta). La capa de salida consiste en tres neuronas, cada una activándose para una clase según el caso: 1-0-0 corresponde a la clase neutra, 0-1-0 a la clase izquierda y 0-0-1 a la clase derecha.

Para las máquinas de soporte vectorial (SVM) no se utiliza el análisis por componentes principales como una forma de extraer características, debido a que este método de clasificación es inmune a la dimensionalidad del problema. Sin embargo, en una de las iteraciones se probó el sistema de clasificación utilizando los ejemplos transformados al espacio definido por el análisis por componentes principales, no con el fin de reducir la dimensionalidad, sino como un intento con el que se buscó obtener mayor separabilidad de los ejemplos. No obstante, los resultados no fueron significativamente diferentes, siendo SVM el clasificador de mejor desempeño sin etapa de PCA. Para este caso el Kernel con el que se obtuvieron los mejores resultados fue polinomial de grado 1 (lineal). Los resultados obtenidos se muestran en la figura 5.4. Los niveles de clasificación, entre un estado neutral y la intención de movimiento (izquierda o derecha) obtuvieron tasas altas de clasificación (Entre 62% y 86%), sin embargo, la separación ente las clases izquierda y derecha no fue la esperada (29%), por lo que se debe evaluar bien sea el proceso de adquisición o la creación del vector de características.

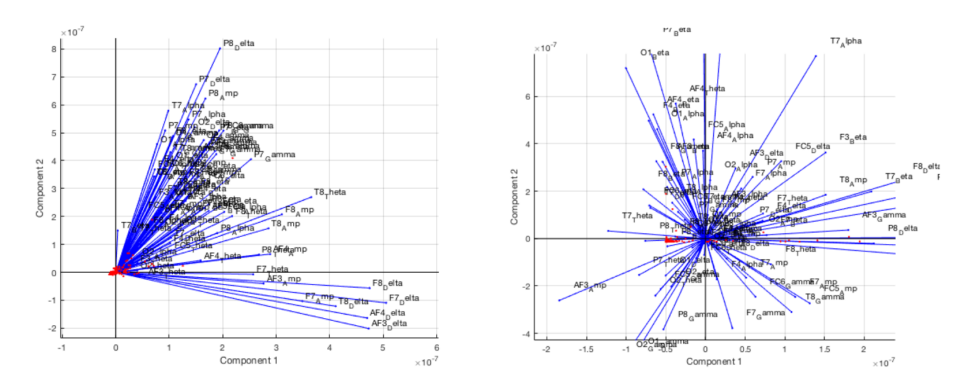

Figura 5.3: Variabilidad de los 2 componentes principales entre 2 usuarios [10].

### 5.3. Prueba de los prototipos desarrollados

Se hicieron pruebas con 7 individuos, para los prototipos de detección de parpadeo, de intención de movimiento derecho-izquierda y de movimiento lineal. El grupo de usuarios estuvo dividido en 4 hombres y 3 mujeres de diversas edades, mayores de 18 años. En todos los casos, los participantes estaban en un ambiente cómodo, con buena iluminación y sin ruido. Además, para evitar en lo posible que el dispositivo ICC detectara ruido eléctrico externo, se trabajó en un ambiente alejado de otros computadores, electrodomésticos y dispositivos móviles durante las pruebas.

El experimento se dividió en 3 fases diferentes. Primero se tomaron las muestras necesarias para cada prototipo. Posteriormente se realizó el entrenamiento del clasificador con los vectores de características generados y se obtuvo el archivo con el perfil SVM del usuario. Finalmente, se realizó una prueba de funcionamiento del prototipo correspondiente .

Al inicio de cada sesión de entrenamiento se explicó a cada uno de los participantes el alcance de la prueba y se posicionó el dispositivo siguiendo los lineamientos del manual de Emotiv [33]. Se verificaron niveles de batería, potencia de la señal wifi y principalmente, que todos los electrodos estuvieran transmitiendo correctamente la señal. Para esto se utilizó la interfaz del Xavier SDK. Como se observa en la figura 5.5, existen 3 estados de conexión para cada sensor. En color negro se señalan aquellos electrodos que aparecen como no conectados, en naranja los que tienen un nivel medio y en verde el estado óptimo de conexión. La ubicación correcta de los sensores es esencial para la consistencia de las mediciones. Una vez posicionados los electrodos, se procedió a realizar el conjunto de mediciones por el tiempo estipulado.

Posteriormente se indicó a los participantes la instrucción correspondiente a las tareas que debían realizar. Se seleccionó en la herramienta el modelo de datos que se deseaba almacenar: Neutral, Parpadeo, Intención de Movimiento y Movimiento Izquierda-Derecha, utilizando las pantallas de entrenamiento presentes en el *framework* desarrollado. Cada tarea se grabó durante 7 minutos.

Al terminar la medición, los datos almacenados se pasaron por la sección de procesamiento y entrenamiento del clasificador. Para el entrenamiento del clasificador se tomó el 70% de los

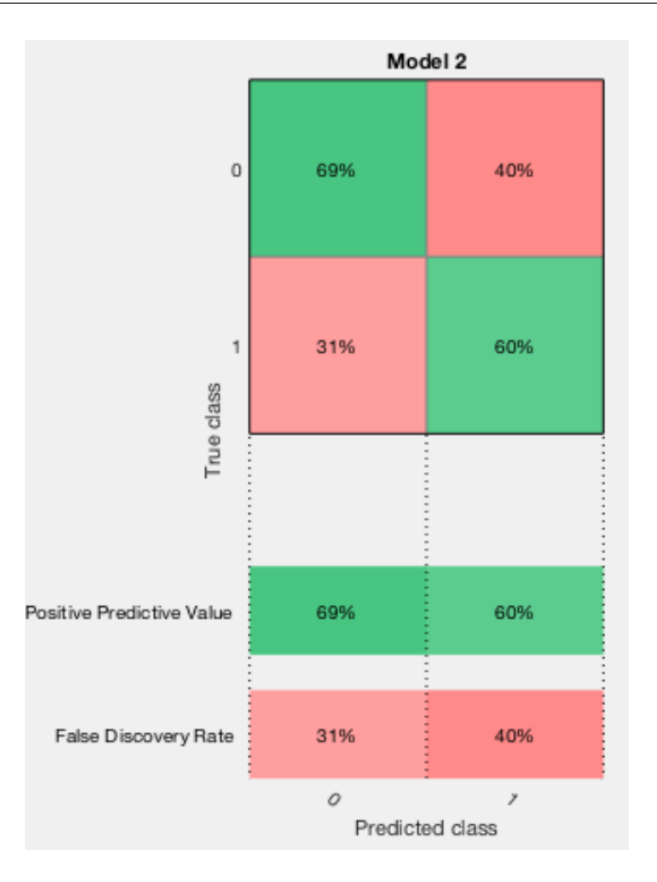

Figura 5.4: Matriz de confusión para el clasificador SVM, con las tasas de predicción positiva y falsos descubrimientos [10].

datos adquiridos, mientras que se hicieron pruebas de clasificaición con el 30%restante. Una vez terminada esta etapa, se obtenieron los parámetros de SVM, para su posterior utilización en cada uno de los prototipos diseñados. Estos parámetros deben ser precargados en la herramienta, y son de caracter personal, debido a las diferencias que se presentan entre diferentes usuarios.

Para el prototipo de teclado visual se le dio a los participantes del experimento una frase consistente en 10 palabras, 5 de 4 letras y otras 5 de 6 letras. Para escribir estas palabras debías utilizar el teclado en pantalla y el parpadeo. Se midieron los tiempos de escritura, que dependen mucho tanto del tiempo de muestreo del dispositivo, como del error de los participantes. El tiempo total del ejercicio, para palabras de 4 y 6 letras se muestra en la figura 5.7.

Se obtuvo un tiempo promedio mínimo de 28 segundos por palabra y máximo de 38,3, promediando los valores de ambas mediciones de tiempo (4 y 6 letras). Esto quiere decir que con este teclado la velocidad de escritura es de 2 palabras por minuto. En el prototipo desarrollado el tiempo de escritura de una palabra es aún muy lento. Una manera de mejorar el teclado propuesto sería el uso de texto predictivo.

Con respecto a los prototipos 2 y 3, los participantes debían recordar el tipo de intención utilizado en el entrenamiento del sistema. El funcionamiento de los prototipos depende de dichas

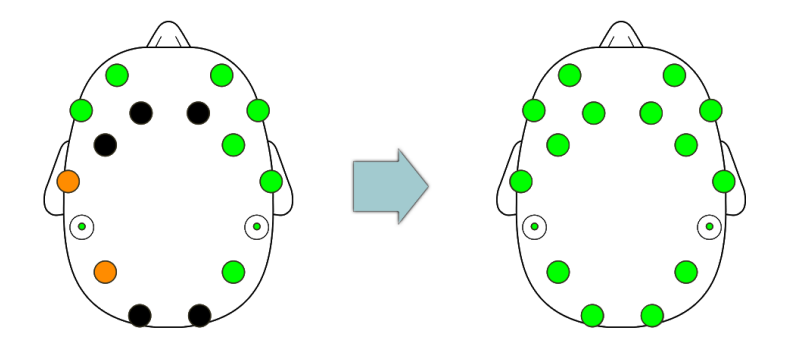

Figura 5.5: Verificación de la ubicación de sensores.

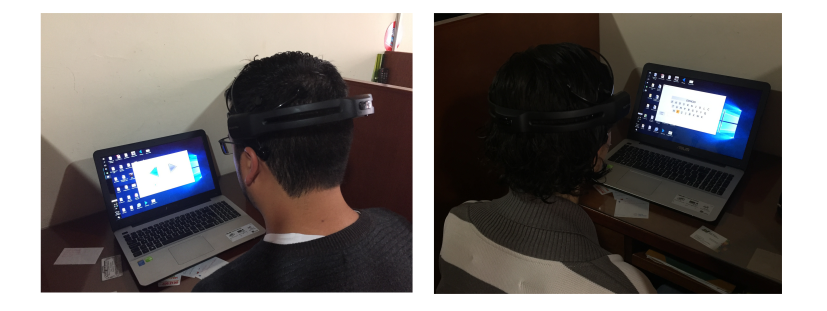

Figura 5.6: Pruebas de los prototipos.

intenciones para lograr moverse en la selección para el primero, y moverse entre derecha e izquierda para el segundo. Se hicieron mediciones de tiempo entre el inicio del programa y la detección de las intenciones. Para el prototipo 2, el tiempo fue bajo, pues el clasificador detecta correctamente entre un estado neutro y uno activo. Para el prototipo 3, se detectó una tendencia a seleccionar uno de las clases por parte del clasificador. Esto tiene que ver con lo explicado en la sección 5.2 En la figura 5.6 se puede ver una imagen del desarrollo de las pruebas.

Debido a los inconvenientes que surgieron en la diferenciación entre derecha e izquierda, se decidió modificar el prototipo de control unidimensional, y se trabajo con respecto al nivel general de atención. Se trabajó con 3 escalas (en un nivel de atención de 0 a 100) [34]:

- 0-39% Movimiento a la izquierda.
- $\approx 40-60\%$  Ninguna acción.
- 61-100% Movimiento a la derecha.

Con esta configuración se obtuvo una interfaz más controlable y se eliminó el inconveniente de la separación de clases entre los dos movimientos deseados.

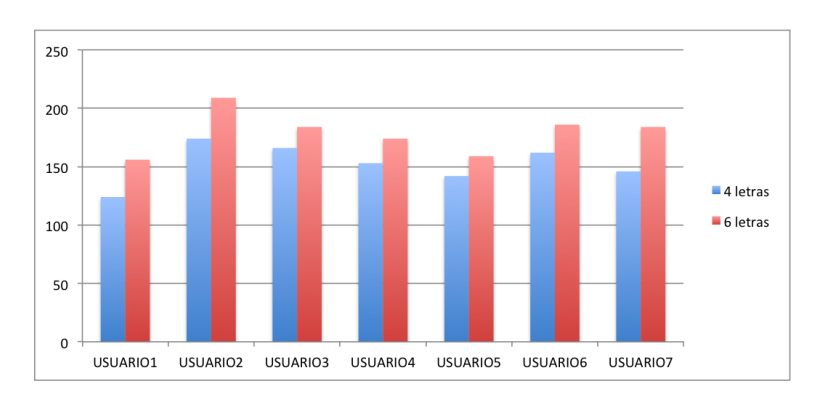

Figura 5.7: Tiempo total de escritura para palabras de 4 y 6 letras.

## 5.4. Análisis de usabilidad de los prototipos

Se seleccionaron los siguientes criterios de usabilidad [50] para ser probados con los participantes de los experimentos:

- Facilidad de aprendizaje: Indica qué tan fácil es aprender a utilizar el prototipo, y las tareas de interacción que éste implica.
- Memorabilidad: Indica qué tanto se puede recordar la forma de realizar una tarea, para volverla a hacer. Esto va de la mano con la separación temporal entre el momento de entrenamiento y las pruebas con los prototipos.
- Eficiencia: Una vez que se aprende a realizar la tarea, qué tan rápido se puede realizar.
- **Eficacia**: Qué tantos errores se presentan por parte del usuario en la realización de la tarea. ¿Es posible corregir el error?
- Seguridad: Qué tantos errores se presentan por parte de la interfaz. En el caso de ICC, se puede evaluar qué tan inmune es la interfaz ante artefactos como movimientos musculares diferentes a los evaluados.
- Satisfacción: Qué tan agradable fue la experiencia. Se trata del estado final del usuario al termina de utilizar la interfaz.

Con base en esos criterios se hizo un cuestionario con 6 afirmaciones, utilizando una escala de Likert de 5 niveles para evaluar el grado de desacuerdo o acuerdo de los usuarios con respecto a los criterios de usabilidad. Los niveles fueron nombrados: 1- Absolutamente en desacuerdo, 2- En desacuerdo, 3-Neutral, 4-De acuerdo y 5-Muy de acuerdo. Se preguntó a los participantes:

- Fue fácil usar la aplicación desde el principio.
- Retomar la tarea del entrenamiento no presentó dificultades para usar el prototipo.
- El prototipo permite realizar la tarea solicitada rápidamente.
- Al usar el prototipo no cometí ningún error en la tarea deseada.
- El prototipo no presentó errores en las mediciones, es decir, no hubo diferencias entre lo que pensaba y la tarea realizada.
- El prototipo cumplió con mis expectativas y fue agradable su uso.

La encuesta se hizo para cada uno de los prototipos, sin embargo, se decidió consolidar la información con el fin de evaluar la percepción general de los usuarios con respecto a las ICC. En la figura 5.8 se encuentra la respuesta consolidada para cada uno de los criterios evaluados. Se puede ver que el criterio peor evaluado es la seguridad, esto puede deberse principalmente a movimientos involuntarios del usuario, que generan señales falsas en la interfaz. Es necesario evaluar estas señales para poder mejorar este criterio.

Otro criterio que presenta resultados negativos es el de memorabilidad. Este resultado puede comprenderse por la estacionalidad y caracter temporal de las señales cerebrales. El usuario debe recordar cómo utilizó el dispositivo una primera vez, y recrear las señales del entrenamiento. Este criterio puede llegar a mejorarse con un uso continuado de las ICC.

El criterio mejor calificado es el de satisfacción. Los usuarios presentaron un interés por la interfaz y su novedad, además, el hecho de lograr enviar comandos mediante una interfaz diferente a las usuales hace que este criterio obtenga buenos resultados. Los criterios de facilidad de aprendizaje, eficiencia y eficacia tienen un resultado promedio.

Consolidando la información para todos los criterios y prototipos, y teniendo en cuenta que las afirmaciones son todas de tipo positivo con respecto a la usabilidad, se generó la figura 5.9, en la cuál se puede ver claramente que los valores más seleccionados fueron En desacuerdo y Neutral. Este resultado indica que se debe mejorar la usabilidad de los prototipos, aunque la mayoría de las respuestas son neutrales, una 45% de los resultados está en el espectro negativo.

Se realizó una discusión posterior para evaluar cualitativamente la experiencia de uso de los diferentes prototipos. La percepción general acerca del primer prototipo es que al iniciar a escribir, hay una dificultad en adecuarse a la velocidad a la que se mueve el color que indica la tecla a seleccionar (que es de una tecla por segundo). Una vez las personas se adaptaron, surgieron dos inconvenientes. El primero de ellos, que al estar mirando fijamente una pantalla durante tiempo prolongado había algo de irritación en los ojos y empezaban a surgir parpadeos espontáneos que inducían al error. Por esta razón, utilizar la señal de parpadeo no es una buena idea para su utilización como señal de control. Otro de los inconvenientes manifestados fue la dificultad para utilizar la tecla espacio, pues aunque dura el mismo tiempo que las demás, hay una incertidumbre al querer seleccionarla. Esto hace que aparezca normalmente la letra E como error en la escritura.

En el segundo prototipo sucede algo similar que con el primero, al utilizar el parpadeo como señal de control para la aceptación de una selección. Con respecto a iniciar la tarea de selección con

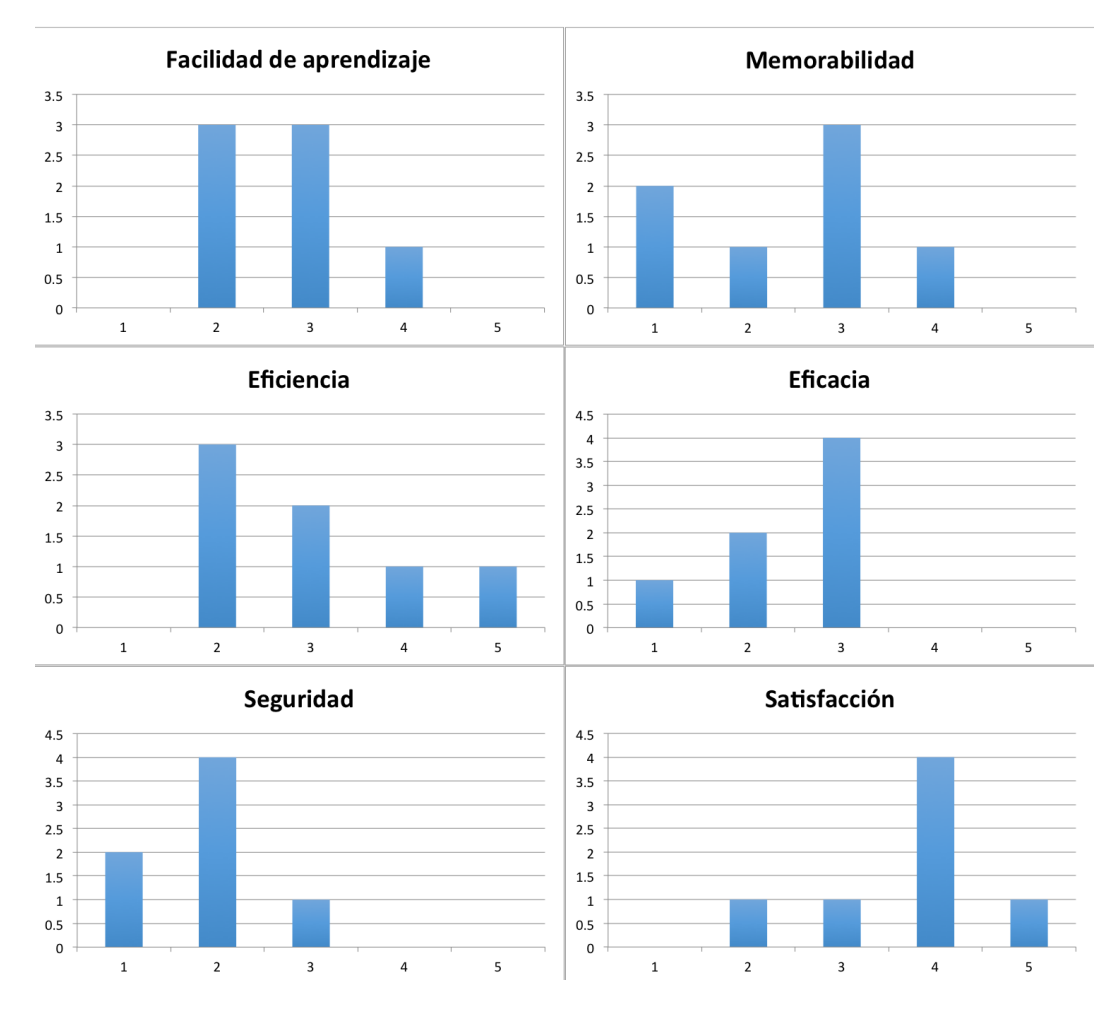

Figura 5.8: Resultados de la encuesta, por criterio de usabilidad.

comandos mentales, todos los participantes manifestaron que no hubo mayores inconvenientes. Sin embargo, cabe aclarar que el estado neutral de un usuario se debe mantener durante el ejercicio o de lo contrario, es posible que se generen inconsistencias en el funcionamiento de la aplicación, afectando los criterios de eficacia y seguridad.

El tercer prototipo tuvo el menor desempeño en términos de usabilidad, pues no se logró un buen resultado en los criterios de facilidad de memorabilidad, eficiencia, eficacia y seguridad. Esto se deba a que en el clasificador no se lograron tasas de clasificación más altas del 70%, además de presentarse un sesgo hacia una de las clases en la mayoría de ocasiones.

## 5.5. Lecciones aprendidas en la implementación

Se presentaron situaciones que retrasaron algunas de las tareas del presente trabajo de grado, sin embargo la que más inconvenientes generó fue el manejo de librerías del API de Emotiv, las

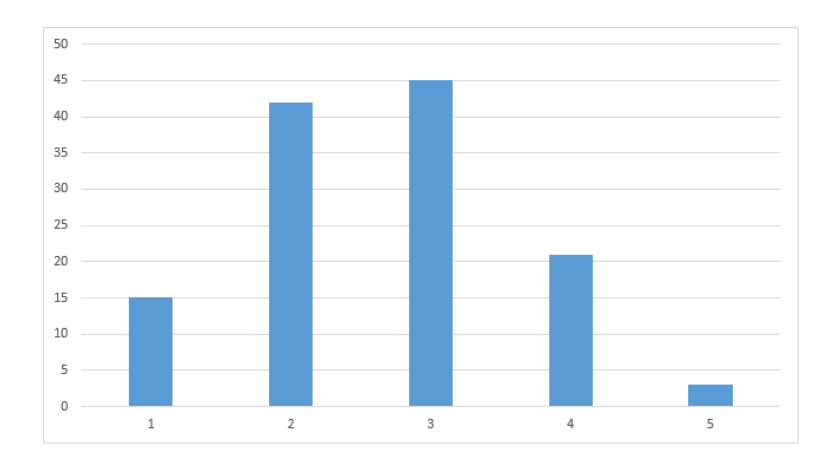

Figura 5.9: Resultados de la encuesta consolidados para todos los prototipos, todos los criterios.

cuales están disponibles en versiones de 32 y 64 bits. Estas versiones no son compatibles entre sí y son funcionales únicamente si el entorno de desarrollo es correcto. Las librerías edk.lib y edk\_utils.lib están compiladas con MSVC. En un primer momento se realizó la instalación de Qt con el compilador de MinGW, que no es compatible con las librerías dinámicas mencionadas. Luego de varias semanas de pruebas y búsqueda de información, se encontró finalmente la incompatibilidad entre librerías y compilador. Fue necesario entonces instalar Visual Studio con la opción de compilador de C++ (MSVC) para que el proyecto se pudiera trabajar correctamente.

El Emotiv EPOC+ es un dispositivo que tiene gran potencial, pero los inconvenientes que tiene en cuanto a alto nivel de ruido y de desconexión de los sensores cuando los niveles de batería están en un nivel medio, hacen que la autonomía del dispositivo no sea tan alta como dice el fabricante. El problema de dificultad en la conexión hizo que en algunos casos el tiempo de entrenamiento fuera de casi una hora.

En las mujeres el tiempo fue mayor que en hombres, la razón principal radica en que la mayor cantidad de cabello aumenta la impedancia que existe entre el electrodo y el cuero cabelludo. En estos casos se registró un tiempo hasta 50% más extenso en el género femenino.

## Capítulo 6

## Conclusiones y trabajo futuro

En este capítulo final se presentan las conclusiones, contribuciones puntuales, trabajo futuro y unos comentarios finales.

## 6.1. Conclusiones

A continuación se presentan algunas de las conclusiones obtenidas en el desarrollo del presente trabajo de grado:

- Se observa que una forma de reducir la dimensionalidad del problema de análisis de señales electroencefalográficas corresponde a seleccionar sólo aquellos electrodos que entregan mayor información.
- El uso de parpadeo como señal de control no es tan recomendado. Al estar mirando fijamente una pantalla durante tiempo prolongado había algo de irritación en los ojos y empezaban a surgir parpadeos espontáneos que inducían al error.
- Es importante tener en cuenta para el entrenamiento y utilización de la herramienta el cansancio producido por el uso de la pantalla de computador. El brillo y tamaño de la misma pueden ser factores que determinen un nivel mayor de cansancio.
- Las Máquinas de Vectores de Soporte (SVM) presentan resultados mejores a las Redes Neuronales, cuando la dimensionalidad del vector de características es muy alto. El funcionamiento de ambos clasificadores mejora cuando se utiliza PCA y se seleccionan los componentes que entregan más información.
- Aunque las Interfaces Cerebro Computador presentan un paradigma novedoso, la tecnología a nivel comercial aún es limitada para lograr interacciones que superen a las interfaces tradicionales. Sin embargo, su utilización para aumentar los canales de comunicación con

un computador, como los mencionados en el documento, tiene un potencial que merece continuar siendo estudiado.

### 6.2. Contribuciones

*Un framework simplificado que permite la clasificación de señales EEG mediante una Interfaz Cerebro-Computador*

Se obtuvo un conjunto de herramientas que en conjunto permiten realizar los procesos básicos de adquisición, análisis y clasificación de señales utilizando una interfaz ICC. Este *framework* permite el desarrollo de prototipos y el análisis de señales de manera relativamente rápida. La única fase que depende del dispositivo Emotiv EPOC+ es la adquisición.

*Exploración de las Interfaces Cerebro-Computador en el Departamento de Ingeniería de Sistemas, con potencial para desarrollar trabajos futuros en el área.*

El desarrollo de proyectos en el área de las Interfaces Cerebro-Computador en el Departamento hasta ahora está empezando. Con este trabajo de grado se realizó una exploración del tema de las ICC que permitirá tener una información consolidada más concretas a otras personas que estén interesadas en desarrollar interfaces más complejas o explorar el uso en Videojuegos y Realidad Virtual. En este sentido, se encuentra en desarrollo el trabajo de grado de Santiago Quintero que analiza niveles de atención mediante ICC.

*Prototipos de interacción con aplicabilidad en áreas de videojuegos*

La adaptación de las tareas de interacción presentadas en este documento puede servir de apoyo para la generación de nuevos modelos de interacción, aplicables en sectores como entretenimiento, salud y capacitación de personal en ambientes de realidad virtual. Se compiló un marco conceptual en Interfaces Cerebro-Computador, y se presentaron algunas propuestas de proyectos que integran tareas de interacción de HCI con las ICC. Se desarrollaron prototipos de interacción que presentan los retos en usabilidad que las ICC tienen hoy en día.

### 6.3. Trabajo futuro

#### *Agregrar visualización de conexión de sensores.*

Esta tarea pendiente permitirá dejar de depender del Xavier SDK para la preparación inicial. La motivación detrás de esto es el modelo restrictivo de licencias que maneja el fabricante del Emotiv.

#### *Mejorar la usabilidad de los diferentes prototipos desarrollados.*

Es necesario hacer un análisis desde los resultados obtenidos en usabilidad para los diferentes prototipos. Por ejemplo, hay que evaluar qué otra señal de control puede funcionar de manera similar que el parpadeo, sin generar el cansancio e irritación en los ojos que este presenta.

De igual forma, estudiar la intencionalidad del parpadeo permitiría verificar si se está ante una señal de control o hacia una acción sin intención por parte del usuario. Esto puede llevar a una mejora en la usabilidad de aplicaciones basadas en los prototipos actuales.

Se espera además continuar con el trabajo de generación de prototipos para la interacción en ambientes de trabajo híbridos (dispositivos clásicos e ICC).

*Mejorar el framework implementando integración por medio de mensajes*

De esta manera no sería necesario que el dispositivo en el que se trabaja esté conectado a una aplicación en el escritorio de su computador, sino que podría conectarse remotamente al programa. Adicionalmente, se podría separar el uso del Emotiv EPOC y generalizarlo para otros dispositivos.

### 6.4. Comentarios finales

El desarrollo de este trabajo de grado representó un reto muy grande, pues se trata de un tema novedoso, pero a la vez muy complejo de comprender y estudiar. Desde un principio se conocían las dificultades en el manejo de estas interfaces, y por eso se decidió trabajar un semestre más en la elaboración de los diferentes programas y prototipos.

Aunque existen diversos *frameworks* para el análisis de señales cerebrales, el haber estudiado los componentes y procedimientos que se llevan a cabo en dicho análisis permitió una mejor comprensión del tema de estudio, generando motivación para trabajos futuros. A pesar de una curva de aprendizaje alta, se trata de un tema con grandes prospectivas tanto en medicina como con usuarios saludables.

Las ICC tienen aún muchos inconvenientes en temas de usabilidad. Son lentas y menos precisas que otro tipo de interfaces, además requieren tiempos altos de entrenamiento para su utilización. El diseño de prototipos para uso con ICC tiende a fallar en términos de usabilidad. El gran reto de estas interfaces es disminuir los niveles de frustración y cansancio que su uso genera, mediante interfaces novedosas y la integración con nuevos paradigmas.

## ABREVIATURAS

- BCI *Brain-Computer Interface.*
- EEG *Electrocardiografía.*
- FFT *Fast Fourier Transform (Transformada Rápida de Fourier).*
- HCI *Human Computer Interaction (Interacción Humano Computador.)*
- ICC *Interfaz Cerebro Computador.*
- LDA *Análisis Discriminante Lineal.*
- PCA *Análisis de Componentes Principales.*
- SVM *Máquina de Vectores de Soportes.*

## Bibliografía

- [1] S.G. Mason and G.E. Birch. A general framework for brain-computer interface design. *IEEE Transactions on Neural Systems and Rehabilitation Engineering*, 11(1):70–85, March 2003.
- [2] Advanced Brain Monitoring. B-alert x4 tearsheet, 2014.
- [3] EMOTIV. Emotiv EPOC & testbench specifications, 2014.
- [4] NeuroSky. EEG hardware | NeuroSky.
- [5] Interaxon. Muse: The brain sensing headband tech spec sheet, 2014.
- [6] Jaakko Malmivuo and Robert Plonsey. *Bioelectromagnetism : principles and applications of bioelectric and biomagnetic fields*. Oxford University Press, New York, 1995.
- [7] Fabien Lotte. A Tutorial on EEG Signal Processing Techniques for Mental State Recognition in Brain-Computer Interfaces. In Eduardo Reck Miranda and Julien Castet, editors, *Guide to Brain-Computer Music Interfacing*. Springer, 2014.
- [8] National Instruments. Understanding FFTs and windowing, 2016.
- [9] Michel Beaudouin-Lafon. Graphical Interaction, 2011.
- [10] Julián Olarte. Reconocimiento de patrones EEG para identificación de intención de movimiento en tres clases. Reporte, Politécnico Grancolombiano, November 2016.
- [11] Angélica Reyes Rueda. Interfaz cerebro computador mediante la clasificación de señales encefalográficas. Tesis de pregrado, Pontificia Universidad Javeriana, Colombia, 2013.
- [12] Yann Renard, Fabien Lotte, Guillaume Gibert, Marco Congedo, Emmanuel Maby, Vincent Delannoy, Olivier Bertrand, and Anatole Lécuyer. OpenViBE: An open-source software platform to design, test, and use brain-computer interfaces in real and virtual environments. *Presence: Teleoperators and Virtual Environments*, 19(1):35–53, February 2010.
- [13] BCI2000, 2016.
- [14] Clemens Brunner, Giuseppe Andreoni, Lugi Bianchi, Benjamin Blankertz, Christian Breitwieser, Shin'ichiro Kanoh, Christian A. Kothe, Anatole Lécuyer, Scott Makeig, Jürgen Mellinger, Paolo Perego, Yann Renard, Gerwin Schalk, I Putu Susila, Bastian Venthur, and Gernot R. Müller-Putz. BCI software platforms. In Brendan Z. Allison, Stephen Dunne, Robert Leeb, José Del R. Millán, and Anton Nijholt, editors, *Towards Practical Brain-Computer Interfaces*, pages 303–331. Springer Berlin Heidelberg, Berlin, Heidelberg, 2012.
- [15] Christian Andreas Kothe and Scott Makeig. BCILAB: a platform for brain-computer interface development. *Journal of Neural Engineering*, 10(5):056014, October 2013.
- [16] Thorsten O Zander and Christian Kothe. Towards passive brain-computer interfaces: applying brain-computer interface technology to human-machine systems in general. *Journal of Neural Engineering*, 8(2):025005, April 2011.
- [17] RAECuenta verificada. @gvisoc #RAEconsultas se usan: llevable, ponible, vestible, para llevar. si se refiere a ropa: moda/prendas inteligente(s) o tecnológica(s)., February 2014.
- [18] B. J. Lance, S. E. Kerick, A. J. Ries, K. S. Oie, and K. McDowell. Brain-computer interface technologies in the coming decades. *Proceedings of the IEEE*, 100(Special Centennial Issue):1585–1599, May 2012.
- [19] Lun-De Liao, Chin-Teng Lin, K. McDowell, A. E. Wickenden, K. Gramann, Tzyy-Ping Jung, Li-Wei Ko, and Jyh-Yeong Chang. Biosensor technologies for augmented brain-computer interfaces in the next decades. *Proceedings of the IEEE*, 100(Special Centennial Issue):1553– 1566, May 2012.
- [20] Brendan Allison, Bernhard Graimann, and Axel Gräser. Why use a BCI if you are healthy. In *in BRAINPLAY 07 Brain-Computer Interfaces and Games Workshop at ACE (Advances in Computer Entertainment) 2007*, 2007.
- [21] A. Lecuyer, F. Lotte, R.B. Reilly, R. Leeb, M. Hirose, and M. Slater. Brain-computer interfaces, virtual reality, and videogames. *Computer*, 41(10):66–72, October 2008.
- [22] Fabien Lotte, Aurélien van Langhenhove, Fabrice Lamarche, Thomas Ernest, Yann Renard, Bruno Arnaldi, and Anatole Lécuyer. Exploring large virtual environments by thoughts using a brain-computer interface based on motor imagery and high-level commands. *Presence: Teleoperators and Virtual Environments*, 19(1):54–70, February 2010.
- [23] Danny Plass-Oude Bos, Boris Reuderink, Bram van- de Laar, Hayrettin Gürkök, Christian Mühl, Mannes Poel, Anton Nijholt, and Dirk Heylen. Brain-computer interfacing and games. In Desney S. Tan and Anton Nijholt, editors, *Brain-Computer Interfaces*, pages 149–178. Springer London, London, 2010.
- [24] David Marshall, Damien Coyle, Shane Wilson, and Michael Callaghan. Games, gameplay, and BCI: The state of the art. *IEEE Transactions on Computational Intelligence and AI in Games*, 5(2):82–99, June 2013.
- [25] Ok-Hue Cho and Won-Hyung Lee. BCI sensor based environment changing system for immersion of 3d game. *International Journal of Distributed Sensor Networks*, 2014:1–8, 2014.
- [26] Bram van de Laar, Hayrettin Gurkok, Danny Plass-Oude Bos, Mannes Poel, and Anton Nijholt. Experiencing BCI control in a popular computer game. *IEEE Transactions on Computational Intelligence and AI in Games*, 5(2):176–184, June 2013.
- [27] Estado del Arte Adaptación de técnicas de Interacción Hombre-Computador enfocada a Interfaces Cerebro-Computador,  $url = http://pegasus.javeriana.edu.co/PH1631-$ InteracBCI/docs/EstadoDelArte\_ICC.pdf, author = Avila, Gabriel, year = 2014.
- [28] Jonathan R Wolpaw, Niels Birbaumer, Dennis J McFarland, Gert Pfurtscheller, and Theresa M Vaughan. Brain-computer interfaces for communication and control. *Clinical Neurophysiology*, 113(6):767–791, May 2011.
- [29] Luis Fernando Nicolas-Alonso and Jaime Gomez-Gil. Brain computer interfaces, a review. *Sensors*, 12(12):1211–1279, January 2012.
- [30] S. G. Mason, A. Bashashati, M. Fatourechi, K. F. Navarro, and G. E. Birch. A comprehensive survey of brain interface technology designs. *Annals of Biomedical Engineering*, 35(2):137– 169, January 2007.
- [31] C Guger, G Krausz, and G Edlinger. *Brain-computer interface control with dry EEG electrodes*. na, 2011.
- [32] Matthieu Duvinage, Thierry Castermans, Mathieu Petieau, Thomas Hoellinger, Guy Cheron, and Thierry Dutoit. Performance of the emotiv epoc headset for p300-based applications. *BioMedical Engineering OnLine*, 12(1):56, 2013.
- [33] Emotiv Inc. Emotiv EPOC User Manual. 2014.
- [34] Fotis Liarokapis, Athanasios Vourvopoulos, Alina Ene, and Panagiotis Petridis. Assessing brain-computer interfaces for controlling serious games. pages 1–4. IEEE, September 2013.
- [35] Jozef. VRPN tutorial : Sending data from OpenViBE to an external application | OpenViBE.
- [36] Christoph Hintermuller, Christoph Kapeller, Gunter Edlinger, and Christoph Guger. BCI integration: Application interfaces. In Reza Fazel-Rezai, editor, *Brain-Computer Interface Systems - Recent Progress and Future Prospects*. InTech, June 2013.
- [37] The Qt Company Ltd. Signals & Slots, 2016.
- [38] QCustomPlot, 2016.
- [39] Grega Repovš. Dealing with Noise in EEG Recording and Data Analysis.
- [40] Anil Jain and Douglas Zongker. Feature selection: Evaluation, application, and small sample performance. *IEEE Transactions on Pattern Analysis and Machine Intelligence*, 19:153–158, 1997.
- [41] C.L. Dickter and P.D. Kieffaber. *EEG Methods for the Psychological Sciences*. SAGE Publications, 2013.
- [42] Fabien Lotte, Marco Congedo, Anatole Lécuyer, and Fabrice Lamarche. A review of classification algorithms for EEG-based brain-computer interfaces. *Journal of neural engineering*, 4, 2007.
- [43] Chih wei Hsu, Chih chung Chang, and Chih jen Lin. A practical guide to support vector classification, 2010.
- [44] Robert JK Jacob. *Input Devices and Techniques.* 1997.
- [45] Luisa Barrera-León, Nadia Mejia-Molina, Angela CarrilloRamos, Leonardo Flórez-Valencia, and Jaime A. PavlichMariscal. Tukuchiy: a dynamic user interface generator to improve usability. *International Journal of Web Information Systems*, 12(2):150–176, June 2016.
- [46] Carlos Iván Rivera. Framework de adaptación de aplicaciones multimedia en base a señales sociales. Tesis de Maestría, Pontificia Universidad Javeriana, Bogotá, 2015.
- [47] Pascual Cantos and Aquilino Sánchez. El inglés y el español desde una perspectiva cuantitativa y distributiva: equivalencias y contrastes. *Estudios Ingleses de la Universidad Complutense*, 19(0), December 2011.
- [48] Letras más usadas en el idioma español, November 2011.
- [49] Anil K. Jain, Robert P. W. Duin, and Jianchang Mao. Statistical pattern recognition: A review. *IEEE TRANSACTIONS ON PATTERN ANALYSIS AND MACHINE INTELLIGENCE*, 22(1):4–37, 2000.
- [50] Danny Plass-Oude Bos, Boris Reuderink, Bram van de Laar, Hayrettin Gurkok, Christian Muhl, Mannes Poel, Dirk Heylen, and Anton Nijholt. Human-computer interaction for BCI games: Usability and user experience. pages 277–281. IEEE, October 2010.